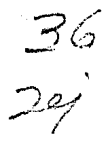

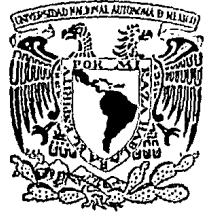

# UNIVERSIDAD NACIONAL AUTONOMA DE MEXICO

## FACULTAD DE CIENCIAS

## "DESARROLLO DE UN PAQUETE ESTADISTICO EN APOYO A LOS CURSOS DE ANALISIS DE REGRESION".

#### T E  $\mathbf{S}$ T S QUE PARA OBTENER EL TITULO DE C T  $\mathbf{H}$  $\mathbf{R}$ A Ĩ 0  $\mathbf{P}$  $\mathbf{R}$ E S E N T A

# CLAUDIA JIMENEZ VILLASEÑOR

MEXICO, D. F. SEPTIEMBRE 1991. **TESIS CON DE ORIGEN** 

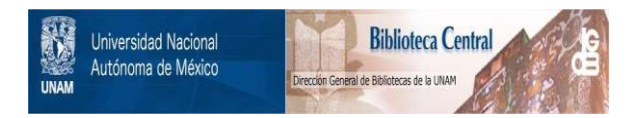

## **UNAM – Dirección General de Bibliotecas Tesis Digitales Restricciones de uso**

# **DERECHOS RESERVADOS © PROHIBIDA SU REPRODUCCIÓN TOTAL O PARCIAL**

Todo el material contenido en esta tesis está protegido por la Ley Federal del Derecho de Autor (LFDA) de los Estados Unidos Mexicanos (México).

El uso de imágenes, fragmentos de videos, y demás material que sea objeto de protección de los derechos de autor, será exclusivamente para fines educativos e informativos y deberá citar la fuente donde la obtuvo mencionando el autor o autores. Cualquier uso distinto como el lucro, reproducción, edición o modificación, será perseguido y sancionado por el respectivo titular de los Derechos de Autor.

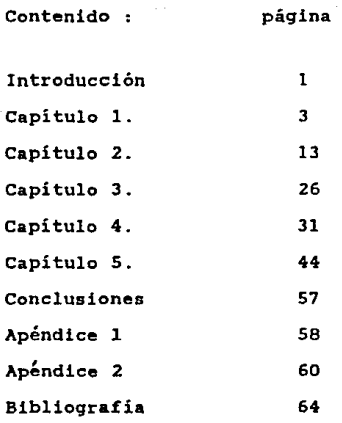

#### Introducción.

Las técnicas estadísticas hoy en día recurren a paquetes de ser tan extensas que la presencia de errorres es muy frecuente.

El Análisis de Regresión, como técnica estadística, no escapa a este tipo de problemas por lo cual se ve en la necesidad de recurrir a paquetes de cómputo, sin embargo el uso de estos tiene ciertas desventajas ya que muchas veces se usan de una manera tan automática que se llegan a olvidar las técnicas a través de las cuales se obtiene la información estadística, por lo que surge la preocupación de crear un paquete de cómputo que proporcione los elementos necesarios para obtener resultados sin perder de vista la manera mediante la cual se llega a ellos.

En este trabajo se elaboró un paquete de cómputo en apoyo a los cursos de Análisis de Regresión que se imparten en la Facultad de Ciencias de la UNAM. Fue adaptado para ser ejecutado en microcomputadoras PC o compatibles con el objeto de que todos alumnos de la facultad que esten interesados en la materia tengan acceso a él.

El paquete de necesarios facilitando de esta manera una rápida interpretación y tratando de que el alumno no pierda de vista las técnicas a través de las cuales llega a los resultados deseados. cómputo, proporciona los cálculos

Debido a la naturaleza de las cálculos utilizados en esta tecnica se utilizó el lenguaje de programación PASCAL (Turbo *PASCAL versión* 5), el cual es muy apegado a este tipo de operaciones.

El presente trabajo se encuentra estructurado de la siguiente forma :

Los tres primeros capítulos estan dedicados a la teoría en la que se basa el Análsis de Regresión.

El capítulo l describe en forma detallada la construcción del modelo de Regresión así como cada uno de los supuestos que lo componen con el objeto de relacionarlo con los elementos<br>estadisticos que se conocen para después tratarlo como una técnica estadísticos que se conocen para después tratarlo como una de inferencia estadística.

En el capitulo 2 se presenta el modelo de Regresión Lineal Múltiple el cual servirá de base teórica para la implantación del paquete de cómputo.

El capitulo 3 se refiere a selección de variables. Se presentan algunos métodos muy comentados en la literatura, mismos que podrán ser utilizados a través del paquete de cómputo.

En el c<mark>apítulo 4</mark> se presenta en forma detallada el diseño de<br>a uno de los programas que conforman el paquete así como los cada uno de los programas que conforman el paquete algoritmos de cada uno de ellos.

Por último en el capítulo 5 paquete mediante ejemplos. se muestra la aplicación del

Es importante mencionar que no se pretende competir con los paquetes estadísticos comerciales y menos aún comparar su utilidad. Como se mencionó anteriormente el objetivo central del presente trabajo es proporcionar una herramienta didáctica a los cursos de Análisis de Regresión.

#### Capitulo l. Construcción Del Modelo.

Al conjunto de métodos cuyo objetivo es la formulación de modelos matemáticos que muestran relaciones modeladas con el propósito de predecir y hacer inferencias estadísticas se conoce como Análisis de *Regresión*.

La aplicación de Análisis de Regresión es muy amplia y variada .Como ejemplo se pueden citar la~ siguientes situaciones:

Explicar el rendimiento de alfalfa (en toneladas por acre) de una granja experimental a través de la cantidad de agua aplicada (en pulgadas por acre ),si las variables guardan cierta relación sería posible tratar de predecir el rendimiento a través de la cantidad de agua.

Una cadena de tiendas esta interesada en abrir una nueva unidad para lo cual considera importante saber cómo se explican las ventas semanales en cada tienda, a través del número de empleados y el tamaño de cada tienda. Si existe una relación razonable entre las variables, sería posible predecir las ventas semanales en cada tienda a través del número de empleados y el tamaño de tienda para poder así evaluar si es conveniente abrir o no una nueva tienda.

La palabra *regresión* la utilizó por primera vez Sir *Francis* Galton quien analizó la altura de hijos en terminos de la altura promedio de sus padres .De sus observaciones concluyó que hijos de padres muy altos eran generalmente más altos que el promedio pero no tan altos como sus padres y lo mismo para el caso de hijos de padres muy bajos .Este estudio se publicó en 1885 bajo el título de *"ReBresión hacia* la *mediocridad* en la *herencia de estatura".* En este caao, el termino regresión se usó en el sentido de que las alturas de los hijos tendían al promedio más que *ñ* valores extremos.

En este trabajo se denotará por "y" A la característica de interes (manifestación del fenómeno ) y se le denominará variable<br>de respuesta .A la(s) característica(s) a través de la(s) cual(es) se construirá la relación con "y". se le(s) conocerá como variable(s) explicativa(s) (o factores de interes) y se denotarán por  $x_1, x_2, \ldots, x_n$ .

Para establecer relaciones funcionales entre variables hay que tomar en cuenta el tipo de relaciones que pueden existir. Por ejemplo, Mendez(1977), menciona las siguientes:

*l.Asoctación Sim.pl.e.* Es cuando un fenómeno o modalidad de fenómeno "A" se presenta frecuentemente acompañado de "B". otro fenómeno o modalidad . Sin embargo puede darse "A'' sin que ocurra "B" y "B" sin que ocurra "A" .Como ejemplo considérese el hecho de<br>fumar (A) y el cáncer pulmonar (B), los dos aspectos ocurren frecuentemente juntos, sin embargo, hay fumadores a los que no les da cáncer y hay personas con cáncer que no son o han sido fumadores.

Este tipo de asociación puede servir de construcción de hipótesis que ligan los fenómenos en términos causalidad. la de

Se llama causa al fenómeno o conjunto de fenómenos que preceden a otro y le dan origen.

Se llama efecto el fenómeno que sigue a otro y es originado por él.

2.Causalidad Probabilistica o Relación producto-productor. Este es el caso en que un fenómeno "B" es necesario para que ocurra otro "A" .Pero "B" no es suficiente para que ocurra "A", es decir dada "B" es probable que ocurra "A"; y si ocurre "A" debe haber ocurrido "B". Un ejemplo de ésto es observar que el aqua de un recipiente esta hirviendo como fenómeno "B" e inferir que la temperatura de ese recipiente es de 100 grados centigrados o más. fenómeno "A".Sin embargo puede suceder que el agua esté hirviendo sin que se eleve la temperatura. sino únicamente por un efecto de vacío, fenómeno "Al". sobre el recipiente considerado . Se dice que "A" es una "Al", sobre el recipiente considerado. Se dice que "A"<br>entre varias de las causas posibles de "B".

3.Causatidad Deterministica o Relación de causa: y efecto. En este caso un fenómeno "A" es necesario y suficiente para que ocurra otro fenómeno "B" .Si "A" ocurre. ocurrirá o ha ocurrido ''B" y si "B" ocurre, ocurrirá o ha ocurrido "A".Se habla en este caso de que "A" es la causa única de "B" o viceversa. Como ejemplo de esta relación considérese la ocurrencia de un cromosoma triplicado en un ser humano (trisonomia 21) como fenómeno "A" y el síndrome de down o mongolismo. fenómeno "B".

Se puede retomar el ejemplo del hecho de fumar. "A", y el cáncer<br>monar. "B", podría, considerarse, "A", como, causa, y "B", como pulmonar, "B", podría considerarse "A" como causa y "B" como<br>efecto, aquí existe una probabilidad de que una persona que fuma efecto, aquí existe una probabilidad de que una persona enferme de cáncer. sin embargo pueden existir otras causas que originen que una persona enferme de cancer.

De acuerdo al tipo de relación que se tenga y al marco de referencia sobre el fenómeno se puede saber si tiene sentido establecer una relación funcional e intentar el ajuste de funciones entre las variables.

Establecer la relación funcional puede ser un problema complicado sin embargo en ocasiones puede aproximarse por medio de una función matemática lo más simple posible.

Como se vió anteriormente se trata de construir una función que relacione de la mejor manera posible la manifestación del fenómeno bajo estudio con lo factores de interés.

Al llevar a cabo un experimento con el información existen factores que pueden ser de dos tipos controlados y no-controlados. fin de producir

*factores* Controlados. Variables de interés bajo control que afectan la manifestación del fenómeno y que toman diferentes modalidades .Dentro de esta categoría están las condiciones experimentales que son los factores que permanecen constantes a lo largo del experimento.

*Faciores No-controlados.* Este tipo de factores, como su nombre lo indica no se controlan debido a diversas causas : puede ser que dichos factores se consideraron no relevantes al fenómeno bajo estudio, o ni siquiera se ha percatado su existencia o bien no se pueden manipular.

Sean

y : Variable de respuesta

 $x_1, \ldots, x_n$  : variables explicativas, es decir los factores

modalidades. de interes que se controlan y toman diversas

 $A_1, A_2, \ldots, A_n$  : condiciones experimentales.

 $B, C, D, F, \ldots$  : factores no controlados.

La manifestación y queda descrita por la relación

 $y = f_0(x_1, \ldots, x_n, A_n, \ldots, A_n, B, C, D, E, \ldots)$ 

Como se puede observar los factores controlados junto con las condiciones experimentales constituyen el dominio de  $f_{o}$ .

Dado que A ,....A son factores que toman la misma modalidad a lo largo de todo el experimento, se restringe el dominio a :

 $y = f_{1}(x_1, \ldots, x_n, B, C, D, F, \ldots) \quad \ldots (1.1)$ 

Sin embargo tanto f<sub>o</sub> como f<sub>a</sub> son funciones cuyo dominio es

infinito y habrá factores que difícilmente se identificaran por lo que no es posible construir una regla de correspondencia bajo estas condiciones.

Protection and pro-

Para delimitar el argumento de f2 es necesario considerar algunos supuestos. Seria deseable inducir una partición de tal forma que

> $P = {x, \ldots, x}$  ... factores controlados  $P_{\bullet} = \{B, C, D, F, \ldots\}$  ... factores no-controlados

Para estos conjuntos sean  $f_{\frac{1}{2}}$  y  $f_{\frac{1}{3}}$  tales que

$$
y = f_{2} (x_{1},...,x_{p}^{2}) + f_{3} (B,C,D,F,...),...(1.2)
$$

De lo anterior se desprende el supuesto estructural básico de separabilidad aditiva : Los efectos que produce el conjunto Pi en la variable "y" y los efectos que produce el conjunto Pe

 $\bullet$ 

•n *la misma va.rioble. son* separable~ ~n (o~ma *QdLtiva.* 

Así el dominio de f<sub>2</sub> es finito, pero el de f<sub>3</sub> sigue siendo infinito.

Sin embargo hay que reconocer *que* aunque f determinarse lo que interesa es su magnitud. no podrá

Como f representa la función que agrupa a todos los<br>8 factores que no se controlan y que afectan a la<br>9 manifestación del fenómeno en mayor o menor grado, es usual que se manifestación del fenómeno en mayor o menor grado, es usual que se le denomine "error" y cuya magnitud se denota por *<sup>e</sup>*t.

 $y = f'(x_1,...,x_n) + \epsilon_1$ ...(1.3)

Nótese que si *e* es muy grande podría pensarse que no se ha

considerado un factor importante o bien no se tomó en cuenta otro factor experimental o bien la ralación entre x y y ·no<br>factor como factor experimental o bien la ralación entre x y y ·no<br>es muy fuerte.

De  $(1.3)$  se obtiene que

 $e_i = y - f_2(x_1, ..., x_p)$ 

Por facilidad supóngase que se cuenta con un sólo factor de ... interés. *x*, con *x e* P<sub>1</sub>, entonces

$$
c_1^* = y - f_2(x)
$$

 $c_s^*$  es desconocido y representa la magnitud del error .Seria deseable que esta cantidad fuese lo más pequeña posible.

 $\bullet$  6  $\rightarrow$  0.000  $\pm$  0.000  $\pm$  0.000  $\pm$ 

Entonces el problema es determinar f tal que  $\epsilon^*$  sea mínimo.

Nótese que la variable *x* puede ser cualitativa (nominal) o cuantitativa (discreta o cuenta<br>cuantitativa (discreta o continua).Si *x* es cualitativa se cuenta<br>con una colección de posibles valores (o etiquetas) .Por ejemp la variable a estudiar es sexo. sólo admite dos posibles valores: hombre y mujer (h,rn) o bien "0,1" o bien "1,2". etc. Los valores que se asignan son arbitrarios y por tanto no tiene ningún sentido establecer una función .La solución a este problema se enmarca dentro de las tecnicas conocidas como Di~~ffo d~ *Experimentos.* 

Sí *x* es cuantitativa. se tiene que definir una familia de funciones y escoger f 2 en alguna forma.

Sea  $f_2 \neq L$ , con  $L = \{ g | g \}$ es función

Hacer una selección en L resulta sumamente dificil debido a la diversidad de funciones que existen.Seria conveniente delimitar una familia de funciones como por ejemplo :

 $C = \{$  glg es función continúa en  $[a, b]$  }

Se sabe que toda función continua en un intervalo cerrado y acotado puede ser aproximada uniformemente por un polinomio<br>(teorema de aproximación de Stone-Weierstrass).

Tomando en cuenta este resultado. se puede restringir aún más el espacio de funciones a elegir como

 $F = \{ f : [a,b] \mid [c,d] \mid f \text{ es polinomio } \}$ 

Aún restringiendose a F ¿Cómo elegir F  $\epsilon$  F?

Sea h c F, lo cual quiere decir que h será una aproximación polinomial de f, y el error de aproximación se sumará a  $\varepsilon_1^*$  de tal forma que

 $y = h(x) + \varepsilon$  con  $\varepsilon = \varepsilon_{\epsilon}^{\bullet} + (f(x) - h(x))$ 

De donde  $\epsilon = y - h(x)$ 

El problema es encontrar una función  $h(x)$  tal que minimice a  $\varepsilon$ .

Sean  $(x_1, y_1)$ ,  $(x_2, y_2)$ , ...,  $(x_1, y_1)$  in parejas de datos y

 $e_i^-, e_i^- \cdots e_n^+$  los errores correspondientes.

Se debe determinar un criterio h para elegir h tal que minimice los errores.

za szorodi soas

Sea  $\Delta$  :  $F \rightarrow \mathbb{R}^n$   $\rightarrow \mathbb{R}$  donde  $h(x) \in F$   $y$   $c = (c_1, \ldots, c_n) \in \mathbb{R}^n$ 

Una medida de la magnitud de c podría ser su norma definida en general como

$$
N = \left[\sum_{i=1}^{n} |c_i|\right]^{1 \times p}
$$

El criterio  $\triangle$  consistiria en minimizar la norma de  $\epsilon$ .

Restringiendose a aquellos polinomios de grado k, se tiene que:

 $h(x) = a_1 + a_2x + a_3x^2 + \ldots + a_nx^n$ 

entonces

$$
y_i = \alpha_0 + \alpha x_1 + \alpha_2 x_1^2 + \ldots + \alpha_k x_k^k + \epsilon_k
$$
 is a...b

entonces

$$
c_{i} = \gamma \quad ( \quad a_{0} + a_{i}x_{i} + a_{i}x_{i}^{2} + \ldots + a_{k}x_{i}^{k} )
$$
 is

Elegir  $h(x)$  tal que minimice al error, es equivalente a elegir los coeficientes  $(a_1, a_2, \ldots, a_n)$  que minimicen a  $c_1$ (ya

que el valor de x está fijo).

 $z_{ii} = x_i^j$  entonces Sea

> $y_i = q_i + z_{i1} + q_i z_i + \ldots + q_i z_{i} + c_{i1}$  $i = 1, \ldots, n$

Que es una combinación lineal en los parámetros (desconocidos) y en las z's, que son funciones conocidas y totalmente especificadas de la variable explicativa.

Hay que notar que esta modalidad permite escribir en forma de combinación lineal a las potencias sucesivas de  $x$ , pero aún más. permite que z<sub>ii</sub> no sólo sean potencias sino funciones de

en cuestión e incluso diferentes funciones de varias la x. variables explicativas, siempre y cuando estas esten completamente especificadas.

Por ejemplo :

 $w = \alpha_0 + \alpha_1 f_1(x_1) + \alpha_2 f_2(x_2) + \alpha_2 f_2(x_1) + c$ 

Podria reescribirse como :

 $y = \alpha_0 + \alpha_1 z + \alpha_2 z + \alpha_3 z + \epsilon_1$ 

Bajo esta modalidad incluso funciones no lineales pero susceptibles de linealizarse se tomarán en cuenta.

Supóngase entonces que :

 $y_i = \beta_0 + \beta_1 x_{i1} + \ldots + \beta_{m+1} x_{m+1} + \epsilon_i$  (st...

en donde

 $\{x_i, x_j, \ldots, x_n\}$  es el conjunto de variables explicativas o bien funciones de ellas completamente especificadas. y es la variable de respuesta v

 $\beta_0$   $\beta_2$  , ...,  $\beta_{net}$  son coeficientes desconocidos entonces

 $z_i = y_i - (\beta_0 + \beta_1 x_{i1} + \dots + \beta_{n-1} x_{n-1})$ Para minimizar  $\underline{e} = (e_1, e_2, \ldots, e_n)$  es razonable pensar en minimizar la norma de  $\varepsilon$  . La norma p se define como

$$
N = \left[ \sum_{i=1}^{n} \left\{ \sum_{i=1}^{n} \left\{ \sum_{i=1}^{n} a_{i} \right\} \right\} \right]^{1 \times p}
$$

y el criterio A consistiria en minimizar N , es decir

$$
\min_{\{\alpha_{\mathbf{p}}\} \in \mathcal{S}} \left[ \sum_{i=t}^{n} |y_i - \alpha_i x_i| + \alpha_{\mathbf{p} - i} x_{\mathbf{p} - i}| - \right]
$$

Por facilidad sea  $p = 2m$  con lo cual  $\begin{vmatrix} z \end{vmatrix} = c_i^{2m}$ La función ( $\sum_{i=1}^{n} \varepsilon_i$ ) es monótona no decreciente por lo que basta minimizar

$$
\Delta^{*} (\beta_{0} \beta_{1}, \ldots, \beta_{p+1}) = \sum_{i=1}^{n} (\gamma_{i} - \beta_{0} \gamma_{i} \gamma_{i} - \cdots - \beta_{p+1} \gamma_{p+1})^{2m}
$$

Derivando

$$
\frac{\partial \Delta}{\partial \rho} = \sum_{i=1}^{n} z_{m} \left( y_{i} - \beta_{i} - \beta_{i} x_{i} - \cdots - \beta_{p-1} x_{p-1} \right) \binom{2m-1}{-1}
$$
\n
$$
\frac{\partial \Delta}{\partial \rho}
$$
\n
$$
\frac{\partial \Delta}{\partial \rho} = \sum_{i=1}^{n} z_{m} \left( y_{i} - \beta_{0} - \beta_{i} x_{i} - \cdots - \beta_{p} x_{i} \right)
$$
\n
$$
\frac{2m-1}{p-1} \left( -x_{p-1} \right)
$$
\n
$$
\frac{\partial \Delta}{\partial \rho} = \sum_{i=1}^{n} z_{m} \left( y_{i} - \beta_{0} - \beta_{i} x_{i} - \cdots - \beta_{p} x_{i} \right)
$$
\n
$$
\frac{\partial \Delta}{\partial \rho} = 0
$$
\n
$$
\frac{\partial \Delta}{\partial \rho} = 0
$$

 $\theta$   $\beta_{p-1}$ 

El sistema de p-ecuaciones no es sencillo de resolver ya que que da un sistema de ecuaciones en potencias de (  $z_{m-1}$  ). Sin queda un sistema de ecuaciones en potencias de  $\left( \begin{array}{cc} 2m-1 \end{array} \right)$ . Sin embargo si m=1, se obtiene un sistema de ecuaciones lineales que preserva las condiciones originales

$$
-2 \sum_{i=1}^{n} (y_i - \beta_0 - \cdots - \beta_{p-1} x_{p-1}) = 0
$$
  
\n
$$
-2 \sum_{i=1}^{n} (Y_i - \beta_0 - \cdots - \beta_{p-1} x_{p-1}) = 0
$$
  
\nFor tanto basta minimizar  
\n
$$
\Delta'(\beta_0, \beta_1, \cdots, \beta_{p-1}) = \sum_{i=1}^{n} (y_i - \beta_0 - \cdots - \beta_{p-1} x_{p-1})^2
$$

$$
\Delta^{2}(\beta_{0},\beta_{1},\ldots,\beta_{p-1}) = \sum_{i=1}^{p} (\gamma_{i} \beta_{i},\ldots,\beta_{p-1})
$$

$$
= \sum_{i=1}^{p} \epsilon_{i}
$$

Al criterio anterior se le conoce como Minimos Cuadrados.

En el caso de una variable se tendrá

 $\sum_{i=1}^{n} c^{2} = \sum_{i=1}^{n} (y_{i} - \beta_{n} - \beta_{i} x_{i})^{2}$ 

Derivando con respecto a  $\beta_{\alpha}$ y  $\beta_{\alpha}$  e igualando a cero se obtienen las ecuaciones :

> $\sum_{i=1}^{n} x_i = n \left( \frac{1}{\beta_1} + \frac{1}{\beta_2} \sum_{i=1}^{n} x_i \right)$ n n  $\mathbf{1}=\mathbf{1}^T\mathbf{1}^T\mathbf{1}$

De las cuales se obtiene

 $\hat{\beta}_z = \sum_{i=1}^{n} y_i x_i$   $\hat{y} = \hat{\beta}_z = \overline{Y} - \hat{\beta}_z \overline{x}$ 

Como se vió anteriormente el error  $\epsilon$  es desconocido pues

involucra a los factores no controlados. En este sentido existe incertidumbre en torno a él. Es razonable suponer que el error es una variable aleatoria.

Como tal la manera natural de describir su comportamiento será a traves de una función de distribución.

Como es natural suponer que  $c \in \mathbb{R}$ Como es natural suponer que  $\varepsilon \in \mathbb{R}$  entonces la distribución que se considere debe ser continua.

Dada la construcción del modelo, es razonable suponer que :

 $E(c) = 0$  y además que  $P(c > 0) = P(c < 0)$ 

Lo cual lleva a que la distribución será simétrica centrada en cero.

Dado que las fuentes de variación son en principio. las mismas para cada observación (ya que los factores no controlados son los mismos de observación a observación), se puede suponer que

 $V \left( \varepsilon \right) = \sigma^2$ 

Además los factores controlados junto con las condiciones experimentales generan los datos por lo que adicionalmente se hace el siguiente supuesto :

$$
Cov \{ \epsilon_i, \epsilon_j \} = 0 \quad i \neq j
$$

Con los supuestos anteriores sobre la esperanza, varianza У covarianza de los errores, se obtienen resultados importantes de<br>los estimadores por minimos cuadrados. Estos resultados se resumen en el llamado Teorema de Gauss-Markov el cual grantiza que Go y  $G<sub>1</sub>$ son los mejores estimadores lineales insesgados en el sentido đe varianza minima.

Aún cuando este resultado es poderoso, se requiere de un supuesto adicional para poder explicar tecnicas de inferencia, es decir, se requiere suponer una distribución para los errores.

Bajo las propiedades antes descritas es razonable pensar en 1a du Normal para explicar el comportamiento de los  $\epsilon$ pues

esta dn posee características que permiten hacer uso de elementos estadísticos con mayor facilidad que con otra dn.

Ahora bien, tomando el vector  $\epsilon = (\epsilon_1, ..., \epsilon_n)$  se tiene entonces un vector aleatorio tal que

 $E(c) = 0$ 

Y la matriz de varianzas y covarianzas ∑ es de la forma<br>c<sup>2</sup>l. Entonces

 $c \sim \mathbb{N}$  (  $0$  ,  $\sigma^2$  )

(En el apéndice 1 se presenta una sección sobre esta distribución).

Como  $Y = X\beta + \epsilon$ 

Entonces  $Y \sim N$  ( $X\beta$ ,  $\sigma^2 I$ )

CAPITHLO 2 . MODELO DE REGRESION LINEAL MULTIPLE.

 $2.1.$  El modelo.

Cuando se tiene más de una variable explicativa el modelo de regresión lineal múltiple (RLM) queda representado de la siquiente manera :

> $y_i = \rho_0 + \rho_1 x_1 + \ldots + \rho_{n-1} x_n + \epsilon_1$  $2.1.1$

En RLH resulta natural utilizar notación matricial

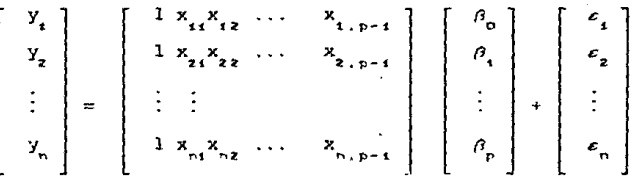

es decir

 $\frac{y}{2}$  =  $\frac{z}{2}$   $\frac{y}{2}$   $\frac{z}{2}$   $\frac{z}{2}$   $\frac{z}{2}$   $\frac{z}{2}$ 

en donde

Y Es el vector de nx1 observaciones (variables - nx1 respuesta). de

X<sub>ne</sub> : Es una matriz de valores fijos a la cual<br><sup>nxp-i</sup> denomina matriz de datos o de diseño, de rango p. **se**  $1e$ 

 $\beta$  net: Vector de parámetros desconocidos.

c vector aleatorio que agrupa a los factores no

De 2.1.1 se tiene que  $\varepsilon = Y - X \beta$ 

Generalizando los resultados del capitulo 1, se tiene que

 $\epsilon$ )E( $\epsilon$ ) = 0  $i$ () $V(c) = \sigma^2 I$  De acuerdo a lo visto en el capítulo 1, para encontrar *p* tal<br>que minimice el error es necesario minimizar  $\mathcal{L}e^2$  es decir encontrar min( $\varepsilon^k \varepsilon$ ) =  $\sum_{i=1}^n \varepsilon_i^2$  = min {  $(\underline{Y} - X_i^2)^k (\underline{Y} - X_i^2)$  }

Al diferenciar con respecto a  $\rho$ . las ecuaciones normales resultantes son

$$
(x, x)^G = x, \bar{x}
$$

y se obtiene que *:* 

 $\hat{\rho} = (X^1X)^{-1} - X^1Y$  y  $(X^1X)^{-1}$ existe ya que el rango de X = p.

El estimador  $\beta$  por mínimos cuadrados es insesgado y su varianza es  $\sigma^2$  ( X<sup>t</sup>X )<sup>-1</sup>. Además el teorema de Gauss Harkov

asegura que el mejor estimador lineal insesgado de l' $\beta$  en el sentido de varianza mínima es  $1^{t}$  con  $\rho$  el estimador por mínimos cuadrados y  $l \in \mathbb{R}^p$  vector de constantes conocidas.

Aunque el Teoremp de Gauss Markov proporciona una propiedad importante sobre (), el método de *Henimos Cuadrados* no<br>proporciona directamente un estimador para *o Además* seria<br>deseable poder hacer uso de tecnicas de inferencia. Incorporando el supuesto de Normalidad.

 $Y \sim N_n(X_i,\sigma^2 I)$ . los estimadores máximo verosímiles de  $\beta$  y  $\sigma^2$  se obtienen maximizando la función de verosimilitud:

$$
L(\sigma_1^2 \beta | Y) = (2\pi \sigma_1^2)^{-n/2} \exp \left\{ \frac{1}{2\sigma_1^2} \left( \frac{Y}{2} - X_1^2 \right) \right\} \left( \frac{Y}{2} - X_1^2 \right) \right\}
$$

Derivando e igualando a 0 se tiene  $\hat{\beta} = (X^t X)^{-1} X^t Y$ 

que coincide con el obtenido por mínimos cuadrados.

El estimador máximo verosímil de  $\sigma^2$  es :  $\sigma^2 = \frac{1}{\sqrt{2}}$  (  $\bar{Y} - \bar{X}(\bar{p})$ )<sup>t</sup>(  $\bar{Y} - \bar{X}(\bar{p})$ .

El vector de observaciones ajustadas es :  $Y = X_1$ .<br>Si se desea predecir el valor de Y para un vector  $X_a^*$  (con  $X_{\text{ex}}$  de valores conocidos) se tiene que:

 $+q x_{2*}$ 

Por otra parte, el valor esperado de Y cuando  $X = X*$  es :

$$
\mu_{\frac{y}{2\pi}} = \mathbb{E} \left( \begin{array}{c} x \\ x \end{array} \right) = \frac{y}{2\pi} + \frac{y}{2\pi} + \frac{y}{2\pi} + \frac{y}{2\pi} + \frac{y}{2\pi} + \frac{y}{2\pi} + \frac{y}{2\pi} + \frac{y}{2\pi}
$$

El estimador máximo verosimil de *µ* es

 $\hat{\mu}_{x_{\bullet}} = \hat{\beta}_{\bullet} + \hat{\beta}_{\bullet} X_{\bullet} + \dots + \hat{\beta}_{p-1} X_{p-1}$ 

2.2. Intervalos de confianza y pruebas de hipótesis.

Ahora bien en base a los supuestos distribucionales se tiene que;

$$
\hat{g} \sim N \left[ \hat{g} \cdot \sigma \hat{f} X^{-1} X \right]^{-1}
$$
\n
$$
\frac{y}{1!} \hat{g} \sim N_p \left[ \frac{1}{2} \hat{g} \cdot \frac{1}{2} \sigma^2 (X^T X)^{-1} \right]
$$

Resulta interesante construir intervalos de confianza para  $\frac{1}{\beta}$  con  $l \in \mathbb{R}^P$  vector de constantes conocidas.

En particular si  $l$  es el i-esimo vector canónico se estará construyendo un intervalo de confianza para la componente  $\beta_{i+1}$  del vector  $\beta$ .

El intervalo para l' $\beta$  al (l- $\alpha$ )xl00% de confianza es :

$$
I = \left[ \begin{array}{ccc} 1^t \rho & \frac{1}{t} & t^{-\alpha/2} \\ 1^t \rho & \frac{1}{t} & t^{-\alpha/2} \\ 0 & 0 & 0 \end{array} \right] \times \frac{1}{2} \left( \begin{array}{ccc} 1 & 0 & 0 \\ 0 & 1 & 0 \\ 0 & 0 & 0 \end{array} \right)
$$

$$
\widetilde{\sigma}^2 = \frac{(\underline{y} - \underline{x} \underline{\hat{\sigma}})^2 (\underline{y} - \underline{x} \underline{\hat{\sigma}})}{n - p}
$$

el estimador insesgado de  $\sigma^2$ .

Tambien se construye el intervalo para  $\sigma^2$ de la forma

 $\sigma^2$   $\sigma$   $\left[0, \frac{(n-p)}{x^2}a\right]$ 

Este intervalo proporciona información de que tan grande puede llegar a ser  $\sigma^2$ .

Si se quiere un intervalo para  $\mu_{\bullet}$  , este es :

$$
\int_{\hat{\mu}} \frac{1}{x_n - \frac{t^{2-n}}{n-2}} \, dz \quad \approx \sqrt{\frac{1}{n} + \frac{1}{\sum_{i=1}^{n} (x_i - \bar{x}_i)^2}{\sum_{i=1}^{n} (x_i - \bar{x}_i)^2}}
$$

El intervalo de predicción para Y\_ es :

$$
\hat{\mu}_{\kappa_{\mathbf{a}}} = \frac{1}{\kappa_{\mathbf{a}}^{2}} \sum_{n=2}^{\infty} \sum_{\mathbf{b}} \hat{c}_{n} \frac{1}{n} \sum_{\mathbf{b}}^{n} \frac{1}{n} \sum_{\mathbf{b}}^{n} \frac{1}{n} \frac{1}{n} \sum_{\mathbf{b}}^{n} \frac{1}{n} \frac{1}{n} \sum_{\mathbf{b}}^{n} \frac{1}{n} \frac{1}{n} \sum_{\mathbf{b}}^{n} \frac{1}{n} \frac{1}{n} \sum_{\mathbf{b}}^{n} \frac{1}{n} \sum_{\mathbf{b}}^{n} \frac{1}{n} \sum_{\mathbf{c}}^{n} \frac{1}{n} \sum_{\mathbf{c}}^{n} \frac{1}{
$$

Prueba de Hipótesis Lineal General.

Dado que los valores del vector  $\beta$  son desconocidos resulta natural hacer conjeturas sobre sus posibles valores.

En particular, una prueba de hipótesis que proporciona<br>información es la llamada hipótesis de significancia g mucha global quepropone probar si los elementos  $\beta_i$ ,  $\beta_j$ , ...,  $\beta_{\text{net}}$  son todos ceros.

Es decir

 $\text{H}_0 \; : \; \text{$\beta_4 = \beta_2 = \cdots = \beta_{n-4} = 0$} \quad \text{vs} \quad \text{H}_n \; : \; \text{alguna} \; \text{$\beta_1 = 0$} \; \text{V}_{i=1, p-1}$}$ 

En caso de rechazar Ho, se tendría que  $Y = \beta + \varepsilon$  lo cual

implica que ninquna de las variables explicativas se relacionan con Y, al menos en forma lineal, y permitiria deducir que el modelo<br>es apropiado. Por el contrario, si se rechaza Ho se tiene que no  $a<sub>1</sub>$ menos una variable explicativa quarda relación con Y.

Es posible tambien estar interesado en probar si una parte del. vector  $\beta$  toma ciertos valores ó incluso si uno solo de componentes, digamos  $\beta$ , es igual a un valor predeterminado.  $_{\text{los}}$ 

Todas las hipótesis antes mencionadas se engloban en lo que -se conoce como Hipotesis Lineal General que toma la forma:

 $H_2$  :  $C\beta \neq \gamma$ Ho :  $C\beta = \gamma$ VS

Donde  $C_{r \times p}$  de rango r,  $r \leq p$ , y completamente exe. especificadas.

Se tiene Y N(Xn,  $\sigma^2$ I)

C.

La región crítica utilizando Cociente de Verosimilitudes es :

$$
= \left\{\n \begin{array}{c}\n \sup_{H} L\left(\hat{\beta}, \sigma^2\right) \middle| \underline{Y}\n \end{array}\n \right\} \n \approx K_1\n \begin{array}{c}\n \sup_{H} L\left(\hat{\beta}, \sigma^2\right) \middle| \underline{Y}\n \end{array}
$$

Sup L ( $\beta$ ,  $\sigma^2$  | Y ) = L ( $\beta$ ,  $\sigma^2$  | Y ) но Ù на

Con  $\hat{\beta}$  y  $\hat{\sigma}^2$  losestimadores maximos verosimiles de  $\beta$  y  $\sigma^2$ . Ahora

$$
\sup_{M\Omega} \mathbb{L}(\beta, \sigma^2 | Y) = \mathbb{L}(\tilde{\beta}, \tilde{\sigma}^2 | Y)
$$

En donde  $\hat{\beta}$ ,  $\sigma^2$  son los estimadores máximo verosímiles bajo la restricción C  $g = \chi$  con

$$
\begin{aligned} \underline{\delta} &= \hat{g} - (X^t X)^{-1} C^t (C (X^t X)^{-1} C^t) (C \hat{g} - \chi) \\ \underline{\delta} &= \underline{i} (X^t X)^{-1} C^t (C (X^t X)^{-1} C^t) \end{aligned}
$$

El cociente de verosimilitudes resulta ser :

$$
\Delta = \frac{2 \pi \sigma_0^2 \exp \{-n/2\}}
$$
\n
$$
\Delta = \frac{2 \pi \sigma_0^2 \exp \{-n/2\}}
$$
\n
$$
\Delta = \frac{\sigma_0^2}{\sigma^2}
$$
\n
$$
\Delta = \frac{\sigma_0^2}{\sigma^2}
$$
\n
$$
\Delta = \frac{\sigma_0^2}{\sigma^2}
$$
\n
$$
\Delta = \frac{\sigma_0^2}{\sigma^2}
$$
\n
$$
\Delta = \frac{\sigma_0^2}{\sigma^2}
$$
\n
$$
\Delta = \frac{\sigma_0^2}{\sigma^2}
$$
\n
$$
\Delta = \frac{\sigma_0^2}{\sigma^2}
$$
\n
$$
\Delta = \frac{\sigma_0^2}{\sigma^2}
$$
\n
$$
\Delta = \frac{\sigma_0^2}{\sigma^2}
$$
\n
$$
\Delta = \frac{\sigma_0^2}{\sigma^2}
$$
\n
$$
\Delta = \frac{\sigma_0^2}{\sigma^2}
$$
\n
$$
\Delta = \frac{\sigma_0^2}{\sigma^2}
$$
\n
$$
\Delta = \frac{\sigma_0^2}{\sigma^2}
$$
\n
$$
\Delta = \frac{\sigma_0^2}{\sigma^2}
$$
\n
$$
\Delta = \frac{\sigma_0^2}{\sigma^2}
$$
\n
$$
\Delta = \frac{\sigma_0^2}{\sigma^2}
$$
\n
$$
\Delta = \frac{\sigma_0^2}{\sigma^2}
$$
\n
$$
\Delta = \frac{\sigma_0^2}{\sigma^2}
$$
\n
$$
\Delta = \frac{\sigma_0^2}{\sigma^2}
$$
\n
$$
\Delta = \frac{\sigma_0^2}{\sigma^2}
$$
\n
$$
\Delta = \frac{\sigma_0^2}{\sigma^2}
$$
\n
$$
\Delta = \frac{\sigma_0^2}{\sigma^2}
$$
\n
$$
\Delta = \frac{\sigma_0^2}{\sigma^2}
$$
\n
$$
\Delta = \frac{\sigma_0^2}{\sigma^2}
$$
\n
$$
\Delta = \frac{\sigma_0^2}{\sigma^2}
$$
\n
$$
\Delta = \frac{\sigma_0^2}{\sigma^2}
$$
\n
$$
\Delta = \frac{\sigma_0^2}{\sigma^2}
$$
\n
$$
\Delta = \frac{\sigma_0^2}{\sigma^2}
$$
\n<

Sea SCE<sub>MC</sub>=  $(\frac{y}{2} - X\beta)^t (Y - X\beta)$ 

SCE<sub>um</sub>representa la variabilidad de Y con respecto a Y cuando se ajuste el modelo completo  $Y = X\beta + \epsilon$ 

Puede interpretarse como el error que se comete al ajustar el MC. Sea SCE<sub>m</sub> = ( Y -  $X_{\ell}^{x}$  )<sup>t</sup> ( Y -  $X_{\ell}^{x}$  )

 $SCE_{\text{new}}$  representa la variabilidad de Y con respecto a Y cuando el modelo es el modelo reducido. Pl modelo se reduce dependiendo de la forma de e y *y.* 

#### Entonces

 $sec_{uc}$ Λ

 $SCE$ <sub>MR</sub>

Este cociente, por construcción es menor o igual que uno lo que implica que  $SCE_{ME} \geq SCE_{MC}$ 

 $SCE_{\text{MR}} = SCE_{\text{MG}} + SCE_{\text{H}}$  es decir De hecho puede demostrarse que  $(\underline{y} - x_0^2)^t (\underline{y} - x_0^2) = (\underline{y} - x_0^2)^t (\underline{y} - x_0^2) +$ 

$$
(C_0^{\pi} - \chi)^t (C (X^1X) C^1)^{-1} (C_0^{\pi} - \chi)
$$

La cual se conoce como La Partición Fundamental en Sumas De cuadrados.

Sea SCE<sub>HO</sub> =  $(C_0^5 - \gamma)^t$  ( C  $(X^t X) C^t$ )<sup>-1</sup> (  $C_0^7 - \gamma$  )

La SCE es la magnitud en variabilidad, que hace falta para que el modelo completo tenga la misma variabilidad que el reducido.

$$
SCE_{HO} = SCE_{MR} - SCE_{MG}
$$
  
Se rechaza Ho si SCE<sub>co</sub>  $\leq$  K

 $SCE$ <sub>N</sub>

 $SCE_{\text{max}}$  2 к, SCE MC  $SCE_{\text{HO}}^+$   $SCE_{\text{MC}}^+$   $K_z$  $\overline{\text{SCE}}_{\text{MG}}$  $SCE_{\text{u0}} + 1 \geq K$  $\overline{\text{SCE}}_{\text{MC}}$  $sec_{\frac{\pi}{2}}$  $\bf{K}$  $SCE$ <sub>MC</sub> Entonces  $C = \{ Y \}$  SCE<sub>U</sub>  $\geq K$  $\mathbf{I}$  $\overline{\text{SCE}}_{\text{MC}}$ Pr ( $SCE_{HO}$ ) K | Ho es cierta  $) = \alpha$  $SCE_{\rm MC}$ 

Para determinar K es entonces necesario determinar la Diggde SCEHo **SCENC** 

Ahora SCE  $x \sim \frac{X^2}{(n-p)}$ (ver apendice 2)  $\sigma^2$  $\mathbf{x}^2_{_{\mathrm{F}}}$ y **SCEHO**  $\sigma^2$ 

Bajo  $H<sub>o</sub>$ .

Las dos variables en cuestion son independientes (ver apéndice 2), y su cociente, afectado por ciertas constantes, resulta ser una variable aleatoria con distribución " F " :

 $SCE_{MC} / \sigma^2$ <br> $+ F (r, n-p)$  bajo Ho r.  $n-p$  SCE<sub>un</sub>/ $\sigma^2$ Entonces:  $SCE_{HO} / r$   $\rightarrow$  F (r, n-p) bajo Ho  $SCE_{\text{max}} / n-p$ 

Se denotan los cuadrados medios del error de la siquiente manera

 $SCE_{\text{max}} = CME_{\text{max}}$  :  $SCE$ <sub>MC</sub> =  $CME$ <sub>MC</sub> r.  $n-p$ 

entonces la región critica está dada por

$$
C = \{ \text{ CME}_{\text{HO}} \geq F_{r, n-p} \}
$$
  
 
$$
C = \{ \text{ CME}_{\text{HO}} \geq F_{r, n-p} \}
$$

La tabla de análisis de varianza (ANOVA ) para probar las hipótesis: Ha : CA  $x \ y$  en el modelo  $Y = XA + E$  $V.S.$  $\mathbb{S}_1$  :  $\mathbb{C}_0$  =  $\mathbb{C}_1$ 

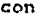

 $\varepsilon \to N_0$   $(0, \sigma^2 I)$  es

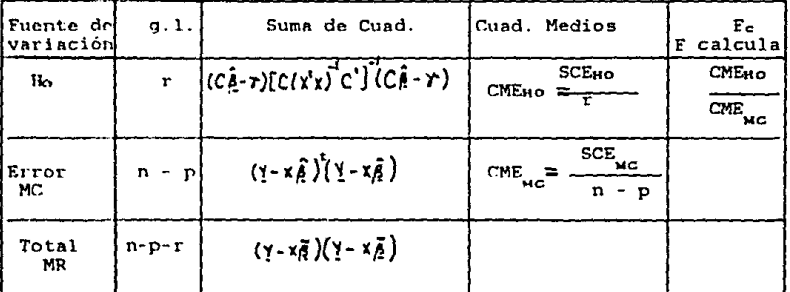

Como se mencionó anteriormente existen casos particulares para esta prueba entre los que cabe resaltar :

1) Ho 
$$
(\beta_1 = \beta_2 = \ldots = \beta_n = 0
$$
 VS. Ha  $(\beta_1 \times 0)$  is  $1, \ldots, p-1$ 

Es decir

$$
H_0 : C_f? = 0 \quad VS. \quad H_0 : C_f? \times 0
$$

$$
C_{(p-1)KP} = \begin{bmatrix} 0 & 1 & \dots & 0 \\ 0 & 0 & 1 & \dots & 0 \\ \dots & \dots & \dots & \dots & \vdots \\ 0 & \dots & \dots & \dots & \vdots \\ 0 & \dots & \dots & \dots & \vdots \\ 0 & \dots & \dots & \dots & \vdots \\ 0 & \dots & \dots & \dots & \vdots \\ 0 & \dots & \dots & \dots & \vdots \\ 0 & \dots & \dots & \dots & \vdots \\ 0 & \dots & \dots & \dots & \vdots \\ 0 & \dots & \dots & \dots & \dots & \vdots \\ 0 & \dots & \dots & \dots & \dots & \vdots \\ 0 & \dots & \dots & \dots & \dots & \vdots \\ 0 & \dots & \dots & \dots & \dots & \dots & \vdots \\ 0 & \dots & \dots & \dots & \dots & \dots & \vdots \\ 0 & \dots & \dots & \dots & \dots & \dots & \dots \\ 0 & \dots & \dots & \dots & \dots & \dots & \dots \\ 0 & \
$$

A esta prueba se le conoce como Prueba de Significancia Global lo que indica que existe al menos una  $\beta_1 \neq 0$  ist.....p-i entonces el modelo tiene sentido.

Por lo anterior bajo H<sub>o</sub> cierta el modelo reducido es

MR :  $Y_i = \beta_i + \epsilon_i$  issues to con  $Y_i \neq N$  ( $\beta_n$ ,  $\sigma^2$ ) y la suma de cuadrados del errior para el MR queda como SCE<sub>LL</sub> =  $\sum_{i=1}^{n} (y_i - \bar{y}_i)^2 = \underline{y}^1 \underline{y}$  -  $n\bar{y}^2$  que es la variabilidad total de las y's. El modelo completo es

MC :  $Y = X\beta + \epsilon$  y la suma de cuadrados del error para el MC es

 $SCE_{\text{tot}} = Y^t Y - \theta^t X^t Y$ 

Por la partición fundamental en sumas de cuadrados se tiene  $SCE_{\text{max}} = SCE_{\text{max}} + SCE_{\text{max}}$ 

De donde

 $SCE_{\text{u.o}} = SCE_{\text{u.o}} - SCE_{\text{u.c}}$ 

$$
SCE_{\text{un}} = \theta^1 X^1 Y - n \bar{Y}^1
$$

Por tanto la tabla Anovo es :

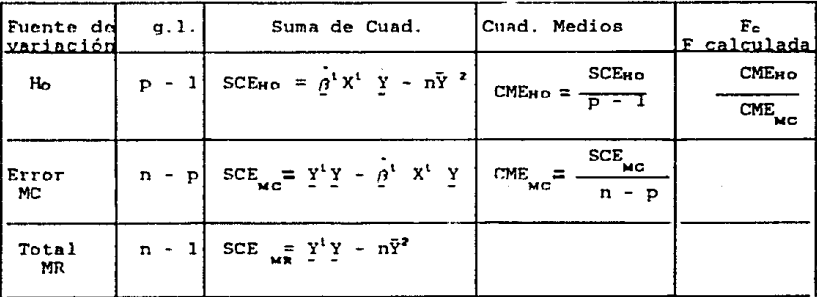

donde la región crítica es :

 $C = \{ \n\begin{array}{c|c|c|c|c} x & y & z & z & z \\ y & y & z & z & z \\ z & z & z & z & z \end{array}\n\}$ 

Ho :  $1^t \beta$  = m con m  $\epsilon$  R conocida donde l vector de constantes conocidas.

Un caso particular de esta situación es cuando l es canónico y m = 0, es decir 1 es el i-esimo vector canónico, entonces

 $1^t \beta = \beta_{i+1}$  y la prueba será Ho :  $\beta_{i+1} = 0$ 

Esta prueba se conoce como prueba  $F-\text{parcial}$ , sirve para probar si una  $\beta$ . toma el valor cero, lo cual equivale a decir que la x asociada a ese coeficiente no entra al modelo.

A continuación se presentan algunos conceptos importantes

Una herramienta que sirve para medir el grado de asociación lineal entre dos variables x y Y es el coeficiente de correlación lineal que esta dado por

 $r_{xy} = \sqrt{\frac{\sum (x_i - \bar{x})(\bar{Y}_i - \bar{\bar{Y}})}{\sum (x_i - \bar{x})^2 \sum (\bar{Y}_i - \bar{\bar{Y}})^2}}$  con -1 <  $r_{xy}$ .  $=$  1 se tiene una asociación lineal directa. si r<br>si r\*\* = -1 se tiene una asociación lineal indirecta. si  $r'' = -1$  se tiene una asociacion lineal indirecta.<br>si  $r'' = 0$  no se tiene una asociación lineal, lo cual no significa que x y Y no guarden una relación.

Una medida de la bondad del ajuste de un modelo de regresión es<br>la estadística  $R^2$ . Se define como

 $R^2 = \frac{SCE_{H0}}{SCE_{MR}}$   $0 < R^2 < 1$ .

Con SCEMR de significancia global y se interpreta como la proporción de la variabilidad de la Y que quedó explicada por  $_{\rm e1}$ modelo.

Residuales. Los residuales se definen como et = Yt - Yt. Sirven para hacer un análisis de los supuestos distribucionales.

Como vector e =  $Y - \hat{Y} = Y - X\hat{B}$ 

 $E (e) = 0$ 

 $V(e) = \sigma^2 (1 - X(X^1X)^{-1}X^1)$ 

Residuales Studentizados. Se definen como  $r_i = e_i / \sigma \sqrt{1 - h_{ii}}$ 

donde ha es el componente de la matriz  $(X(X^1X)^{-1}X^1)$ 

 $2<sub>1</sub>$ 

Estos residuales son más utilizados que los ei estandarizados, pues las pruebas en las que se involucran, como Papel Normal,<br>entre otras, son más precisas.

Para probar el supuesto de Normalidad es usual utilizar estos<br>residuales o los e., lo cual consiste en tomar los residuales<br>ordenados de menor a mayor y graficar contra K={1-1/2}/n, en papel ordenados de menor a mayor y graficar contra  $K_i = (i_{-1/2})/n$ , en Normal, si la gráfica presenta un comportamiento aproximadamente lineal, esto querra decir que el supuesto de Normalidad es<br>correcto.

Otras gráficas de gran utilidad es tomar los residuales contra<br>las yi estimadas y contra las xl. las cuales sirven para analizar<br>entre otras cosas. la variabilidad de los e1.

Una estadística que tinve para analizar la correlación ente los residuales es la propuesta por Duiton y Watson. Se define como :

$$
d_i = \sum_{i=1}^{\infty} (e_i - e_{i-1})^2 / \sum_{i=1}^{\infty} e_i^2 \qquad i = 1, ..., n,
$$

#### Capítulo 3 : Selección de Variables.

En el an.ól lsis *de* re6resi6n surge un problema que consiste en incluir un conjunto de variables de tal manera que para este conjunto el modelo de regresión sea óptimo, esto es. que el modelo refleje al fenómeno bajo estudio. Como se vió anteriormente el modelo es de la forma *:* 

$$
\mathbf{y}_i = \boldsymbol{\beta}_0 + \boldsymbol{\beta}_i \mathbf{x}_1 + \dots + \boldsymbol{\beta}_p \mathbf{x}_p + \boldsymbol{\gamma}_i
$$

Donde las x todas las variables independientes que se piensa ayudarán a exhlicar el fenómeno lo mejor posible. Cuando se plantea el modelo, se trata de involucrar el mayor número de variables explicativas de tal manera que existan menos factores no controlados y así tener un mejor control, sin embargo, es controlados y así tener un mejor control, sin embargo, es<br>importante notar que el hecho de incluir en el modelo todas<br>las variables explicativas que se tengan, no implica que el las variables explicativas que se tengan. no implica que el modelo sea el mejor pues puede ocurrir que existan variables esten explicadas a traves de otras, además de que el modelo sería más complicado y su interpretación ~ería menos clara. Por lo anterior surge el problema de seleccjonar un subconjunto de *<sup>q</sup>* variables{q < p-1) a travs de las cuales sea posible explicar<br>el fenómeno, donde dicha selección se llevará a cabo mediante tecnicas estadísticas que seran discutidas más adelante, con lo que el nuevo modelo sería de la forma :

$$
y_i = \beta_0 + \sum_{i=1}^q \beta_i x_{ji} + \epsilon_i
$$

#### Problema de multicolinealidad.

Cuando el modelo presenta variables tales que unas están<br>explicadas a traves de otras, lo cual dificultará en un momento<br>determinado precisar la relación que existe entre la manifestación determinado precisar la relación que existe entre la manifestación<br>del fenómeno con respecto a alguna variable explicativa, este<br>último hecho es lo que se conoce como multicolinealidad (correlación entre variables explicatjvas).

El tener efectos de multicolineatidad en un modelo origina<br>algunos problemas. Por ejemplo, si se desea realizar una interpretación de los coeficientes parciales de regresión, el efecto de multicolinealidad puede conducir a contradicciones. Estos problemas se pueden evitar mediante la eliminación de alguna de las variables que presentan tal efecto, proceso que puede llevarse a cabo mediante tecnicas de selección de variables.

#### Selección de Variables.

- Todas las regresiones posibles.
- $-$  Backward.
- Forward,
- Stepwise.

Cabe aclarar que ninguno de estos métodos garantiza que el subconjunto de variables explicativas que intervienen en el nuevo modelo sea el mejor.

Todas las regresiones posibles.

Bajo este criterio se requiere ajustar todas las posibles combinaciones de las x. Para cada x existen dos posibilidades de estar o no estar en el modelo de regresión, por lo tanto existen 2<sup>P</sup> modelos posibles a examinar.

Cabe mencionar que bajo este criterio es claro que si se tiene un conjunto de variables explicativas grande, se obtendrán un gran número de posibles modelos, lo cual en terminos de cálculo y costo tiene grandes limitaciones.

Suponiendo que no existen limitaciones, el análisis para seleccionar el mejor subconjuto de x. puede hacerse a través de diferentes criterios entre los cuales se puede mencionar a los siquientes :

 $1. R<sup>z</sup>$  $2.R^2$  ajustada. 3.Cp-Mallows.

Criterio de la R<sup>2</sup>. R<sup>2</sup> mide la proporción de la variabilidad de 1a Y que quedo explicada por el modelo. R<sup>2</sup> es usada como una medida de a traves de la cual se compara la validez de los resultados que se obtienen bajo especificaciones alternativas de las variables explicativas en el modelo.

El uso de la R<sup>2</sup> acarrea varios problemas, en primer lugar es sensible al número de variables explicativas incluidas en  $e1$ modelo. La inclusión de más variables explicativas nunca hara que R<sup>2</sup> decrezca, por lo que es posible añadir más y más variables, 1o que no necesariamente significa que todas esas variables tengan que estar en el modelo.

Bajo este criterio se calculan las R<sup>2</sup> para cada modelo obtenido dentro de todas las posibles combinaciones, así para todos los<br>modelos con q variables se elige a la R<sup>7</sup>mayor y se toma ese modelo como el más significativo. En el caso de existan empates entre variables, se puede calcular su correspondiente coeficiente de correlación parcial, mismos que se definen más adelante, pues puede suceder que una de estas variables quede reflejada por otra, en ese caso se desecha la variable que esta siendo redundante para el ajuste del modelo.

 $R^2$ ajustada. La dificultad con  $R^2$  radica en que contiene la variación de Y explicada por el modelo y la no explicada pero no torna en cuenta los grados de libertad del problema. Una solución natural es pensar en las varianzas (muestrales) o cuadrados medios y no en las variaciones (o sumas de cuadrados). Se define como :

$$
\overline{\mathbf{R}}^2 = 1 - \mathbf{Var} \quad (\mathbf{e}_1)
$$
  
Var (Y)  
donde Var (e<sub>i</sub>) =  $\overline{\sigma}^2 = \sum_{i=1}^{n} (y_i - \hat{y}) / n-p$ 

$$
\text{Var} \left( y \right) = \overline{\sigma}_{\mathbf{G}}^2 \quad \underline{\Sigma}_{\mathbf{H}} \left( y_i - \overline{y}_i \right) / n-1
$$

 $con p =$  número de parámetros.

Aún cuando la SCEMc decrezca, a medida que se añaden más variables, la varianza de los e no necesariamente decrece. Hay que notar que tanto el numerador como el denominador de  $\sigma^2$ cambian al notar que tanto el numerador como el denominador de o<sup>2</sup>cambian<br>incluir una nueva variable en el modelo. Es fácil checar que

$$
\bar{R}^2 = 1 - (1 - R^2) n-1
$$

n-p

y resulta inmediato que

1) si p = 1 entonces  $R^2 = \overline{R}^2$ 

2) si p > 1 entonces  $R^2 \ge R^2$ 

 $3)$   $\overline{R}^2$  puede ser negativa

Estas propiedades hacen que  $\bar{\mathbb{R}}^{\mathsf{z}}$  resulte una medida más adecauda que  $R^2$ .

Cp-Mallows. Mallows sugiere una estadística para elegir al mejor subconjunto de variables. la cual es comparada con el número de parámetros del modelo y se recurre a una gráfica en la que<br>intervienen la Cp y p. número de parámetros.

 $Cp = \text{scenc}$  /  $\text{cMENG} \cdot \text{cP}$ 

donde p se refiere a la SCEMc que resulta al tomar todas las variables explicativas.

El valor de cada Cp es muy iroportante porque es un estimador de la suma de cuadrados global de las discrepancias entre el modelo ajustado y el modelo verdadero (desconocido).

Para un modelo adecuado se tiene que E(Cp)=p . Se sigue que una<br>fica de Cp vs. p mostrará modelos adecuados en la medida en que gráfica de Cp vs. p mostrará modelos adecuados en la medida en loe puntos ae acerquen a la recta Cp=p. Ajustes que adolezcan de carencia de ajuste, esto es, ecuaciones sesgadas, produciran puntos muy por encima de la recta Cp=p. Debido a variaciones aleatorias. puntos que representen modelos adecuados pueden estar por debajo de la recta Cp=p.

En la gráfica se toma el siguiente criterio, si Cp se aproxima a p ouerrá decir que el modelo que corresponda a esa Cp será el más sig.nificativo.

Backward. (*Eliminación hacia atrás)*. Fl método consiste en los siguientes pasos :

1. Se ajusta el modelo de regresión con todas las variables.

2. Para cada variable se calcula la F-parcial correspondiente. يعينا

3. De todas las F-parciales calculadas se toma la de menor valor.<br>la cual se denotara como F\*. vi se icompara con una i F-tablas la cual se denotara como  $F^*$ , y se compara con una seleccionada de antemano.

3.1.Si F\* < F-tablas, entonces la variable que corresponda a a<br>F-parcial se excluve del modelo de regresión, ajustando un esa F-parcial se excluye del modelo de regresión, ajustando nuevo modelo con las variables restantes.

Es importante aclarar que Es importante aclarar que una vez que sale una<br>variableyano-puede-volver-a-entrar al modelo,-después-regresar-al paso número 2.

3.2.Si F\* > F-tablas. no sale ninguna variable y se toma el modelo que se ajusto para predecir a Y.

Este criterio de selección en términos de cálculo y de costo reculta mucho más adecuado que el anterior, pues sólo se ajustan los modelos que sugieren las F-parciales escogidas.

Forward. (*Eliminoción hacia adelonte*).

En este criterio usualmente se utilizan los coeficientes de correlación de las x<sub>L</sub> y Y, siguiendose los siguientes pasos :

1. Se calculan los coeficientes de correlación de todas las xi. con<br>Y. Se selecciona a la xi. más correlacionada con Y. de este modo. la Y. Se selecciona a la xi más correlacionada con Y, de este modo XL seleccionada será la primer variablr i11r:l11ida en el modelo.

2. Se calculan los coeficientes de rorrelación de Y con las variables que aún no han entrado al modelo de regresión. La<br>variable con coeficiente de correlación parcial más alto es la que variable con coeficiente de correlación parcial más alto es la entra al modelo.

El coeficiente de Correlación parcial mide la correlación parcial entre la variable y y x<sub>i</sub> en presencia de un conjunto de  $variable$ s exolicativas  $v$  se define como  $\cdot$ 

$$
r_{\gamma_{i \to \text{IR}, \pm P}} = \frac{-Ry_i}{\sqrt{R_{yy}R_{ii}}}
$$

Donde cada R son los cofactores que se determinan mediante los menores que resultan de obtener unn s11bmatri?. de correlaciones misma que se compone a partir de la eliminación del renglón donde se encuentra la y columna , en la matriz de correlaciones.

$$
R_{ij} = (-i)^{i+j} \alpha_{ij}
$$

 $3.$  Se calcula la F-parcial correspondiente  $y$  se compara con una F-tablas.

Si F-patcial > F-tablas la variable entra al modelo  $y$ se regresa a 2.

Si F-parcial  $\leq$  F-tablas la variable no entra al modelo terminn *el* proceso.

Bajo este criterio el cálculo es mucho menor que en los anteriores pues sólo se consideran las variables necesarias.

Stepwise. (Eliminación paso a paso ). Este método es una mezcla de los dos anteriores y consiste en lo siguiente :

1. Se seleccionan las variables siguiendo los mismos pasos de Forward. La diferencia es que una vez incluida una variable se calcula la F-parcial y se compara con una F-tablas.

Si F-parcial  $\leq$  F-tablas sale del modelo.

El proceso continúa hasta que ya no puedan entrar ni salir variables.

Es importante notar que en este criterio se cuestiona la permanencia de todas las variables incluidas en cada etapa.

Capítulo 4 : Paquete de cómputo.

4.1.Introducción.

En este capítulo se presenta el paquete de cómputo desarrollado para apoyar los cursos se Análisis de Regresión impartidos en la Facultad de Ciencias.

El paquete ha sido desarrollado de manera que el alumno pueda obtener en forma clara y sencilla la información necesaria para interpretarla bajo el contexto estadístico y no perder de vista loe puntos importantes de la tcnica que generalmente se pierde al hacer uso de paquetes muy conocidos y ya implantados.

Como todo sistema de cómputo. es necesario analizar la manera a traves de la cual será implantado. tratando que esta sea la óptima.

La manera en la que fué desarrollado el paquete consistió baaicamente en tres etapas :

- 1) Análisis de Datos.
- 2) Análisis de Manipulación de Datos.
- 3) Análisis de Tecnicas de Cálculo Estadístico.

En la primer etapa, se analizó que tipos de datos serían utilizados así como su forma de entrada, llegando a las siguientes conclusiones :

- a) Datos de entrada de tipo real.
- b) Entrada de Datos a traves de la creación de un archivo.

En la segunda etapa, se analizó que una vez creado un archivo de necesario verificar que estos sean correctos permitiendo visualizarlos y modificarlos, si es necesario.

En la etapa tres. se analizó la naturaleza de los cálculos estadísticos utilizados en las técnicas del Análisis de Regresión. con lo cual se llegó a la conclusión, junto con el analisis de las dos etapas anteriores, que es necesario emplear un lenguaje de programación lo más estructurado posible y apegado al desarrollo de cálculos matemáticos, por lo cual se descidió aplicar el lenguaje de programación PASCAL.

the company of the same support of the support of the

4.1.1.Estructura del paquete de Cómputo. La estructura del paquete de cómputo consta de varios módulos :

- l. Módulo de Captura de Datos.
- 2. Módulo de Matrices.
- 3. Módulo de Cálculos Estadísticos.
- 4. Módulo de graficación.

5. Módulo de Ayuda.

6. Módulo Principal.

Los módulos l a 5 se identificarán como módulos auxiliares al módulo principal.

1. Módulo de Captura submódulos *:*  de Datos. Se compone de varios

1.1. Creación de archivo de datos.

- 1.2. Abertura de archivo de datos.
- 1.3. Modificación de archivo de datos.
- 1.4. Visualización de archivo de datos.
- 1. 5. Selección del conjunto de co]11mnns donde se encuentran las variables explicativas y variable de respueta a partir del archivo de datos.
- 1.ó. Ayuda.

A continuación se describen brevemente cada uno sumbmódulos anteriores. de los

1.1. Se refiere a la creación del archivo de datos, el cual tendrá máximo 20 columnas y 50 renglones.

1.2. Una vez creado el archivo de datos, siempre será necesario abrirlo para despues hacer cualquier manipulación con el mismo, es importante aclarar que si el archivo no es abierto no es abierto

1.3. Una vez creado y abierto el archivo de datos será posible hacerle las modificaciones que se deseen para evitar errores en los resultados.

1.4. La visualización del archivo de datos permitirá darse cuenta de posibles errores en el mismo, pudándose modificar en el momento que se desee.

1.5. Una vez que se tienen listos los datos, es decir sin errores. se procederá a seleccionar a traves de columnas. la(s) variable(s) explicativa (s) y la variable dependiente que<br>intervendrán en el modelo de regresión, este submódulo permitirá<br>hacer tantas regresiones como se deseen, hecho que facilitará el empleo de métodos de selección de variables.

1.6. En este submódulo unicamente se presenta un texto en el<br>1 se describen los pasos que deben seguirse en el módulo de cual se describen los pasos que deben gequirse en el módulo Captura.

2. Módulo de Matrices. Este módulo consta unicamente de operaciones aplicables a matrices. Como se vió en capítulos<br>anteriores para la obtención de resultados en el Análisis de anteriores, para la obtención de resultados en el Análisis Regresión se involucran diversas operaciones con matrices tales como :

Cabe señalar que en este paquete de cómputo se utiliza una<br>unidad creada fuera del mismo por otro programador cuya función es la de leer y verificar números reales, enteros y caractéres.

Para visualizar más claramente la estructura del paquete se presentan a continuación los siguientes diagrámas ;

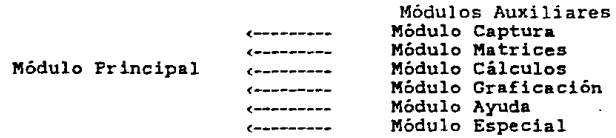

El módulo principal está estructurado de la siguiente forma:

M. Mairices -M. Cálculos - M. Orníi*cheri*n Inicio -1. Datos  $\longrightarrow$  2. Analisis de Regresión  $\longrightarrow$  3. Ayuda  $\longrightarrow$  Fin. M. Captura - Reporte de Resulindo» M. Ayuda-Captur a

4.2. Instrucciones y Especificaciones.

4.2.1. Módulos Auxiliares. A continuación se describen los<br>Oritmos-de-cada-uno-de-los módulos auxiliares, así como los algoritmos de cada uno de los módulos auxiliares, algoritmos de los submódulos que los componen.

Módulo Captura. Este módulo está formado por varios submódulos,<br>estos a su vez estan desarrollados en *procedimientos q*ue son<br>jnstrucciones especiales del lenguaje PASCAL.

Descripción de Procedimientos.

Cada submódulo tiene asociado un procedimiento en PASCAL, a continuación se describen cada uno de ellos.

Submódulo : Creación de Archivo de DAtos.

Asociación en PASCAL: Procedure Creo\_Arch.

Algoritmo

Inicio

- l. Nombre del Archivo.
- 2. Lee el nombre del archivo y verifica que efectivamente se le d nn nombre (cadena de caracteres).
- 3. Abre y prepara el archivo para ser creado.

4. Lee las dimensiones del archivo a crear. por renglón y columna. 5. Captura los datos según las dimensiones leidas. 6. Graba el archivo de datos en disco. Fin. Submódulo : Abertura de Archivo de Datos. Asociación en PASCAL : *Procedure Abril Alch.* Algoritmo Inicio 1. Lee nombre del archivo que se desea abrir. 2. Verifica que el archivo *YR* lrnya sido erado. 3. Abre el archivo. Fin. Submódulo : Modificación de Archivo de Datos. Asociación en PASCAL : Procedure Hodifica\_Arch. Algoritmo Inicio 1. Lee nombre del archivo a modificar. 2. Verifica que el archivo exita y este abierto. 3. Lee del archivo. 4. Pregunta tipo de modificación. 4.1.En renglón. 4.2.En Columna. 4.3.En Celda. S. Lee tipo de modificación. 6. Modifica el tipo seleccionado. 7. Graba la modificación en archivo. 8. Cierra el archivo de Datos. Cabe señalar que si se entra en este módulo será necesario volver a abrir el archivo pues como se pudo observar se cerró final del algoritmo. Submódulo : Visualización de Archivo de Datos. Asociación en PASCAL : Procedure Listen, Arch. Algoritmo

Inicio l. Lee nombre del archivo n ljstar. 2. Verifica que el archivo exista y este abierto. 3. Despliega el archivo de datos. 4. Cierra el archivo. Fin.

Al igual que en *Hodifica\_Arch,* si se entra a este submódulo será necesario volver a abrir el archivo para después poder ejecutar cualquier otro submódulo.

Submódulo : Selección del conj. de variables explicativas y variable dependiente.

Asociación en PASCAL : Procedure Selec\_uor.

Algoritmo

Inicio

- 1. Verifica que el archivo este abierto.
- 2. Lee número de variables explicativas.
- 3. Asigna l's a la primer columna de la matriz de diseño.<br>4.Lee columna(s)
	- de la(s) variable(s) explicativa(s).
- 5. Lee columna de la variable dependiente.

Fin.

Submódulo : Ayuda.

Asociación en PASCAL : *Procedure* unidad Ayuda) Algoritmo : Inicio !.Despliega texto de ayuda para Captura. el de módulo la de

Fin.

El módulo Captura contiene otro submódulo auxiliar, cuya<br>asociación en PASCAL es *Procedure Cap\_Dat*, cuya función es preguntar qué submódulo de los antes descritos se desea ejecutar, permitiendo así ejecutar el submódulo seleccionado.

Algoritmo Inicio l. Pregunta Submódulo a ejecutnr. 2. Desplieqa menú de opciones. 2.1.Captura. 2.2.Abrir. 2. 3 .Modificar. 2.4.Listar.<br>2.5.Selección 2.5.Selección de variable{s} explicativa(s) y var. dpendiente. 2. 6.Ayuda. J. Lee submódulo seleccionado.

4. ejecuta submódulo seleccionado.

Fin.

Módulo Matrices. Al igual que Captura, este módulo esta formado por varios submódulos, cada uno asociado a un procedimiento definido en PASCAL.

Descripción de Procedimientos. Submódulo : Inversa. Asociación en PASCAL : Procedure *lnuerso*. Algoritmo Inicio 1. Inicializa. l.1.Verifica que la matriz A sea invertible. 2.Jnvierte (Eliminación Gaussiana). 2.1. Calcula pivote (renglón de referencia). 2.2. Cambia renglones. 2.3. Divide renglones en matriz A y  $A^{-1}$ . 2.4. Multiplica y suma renglones en A y  $A^{-1}$ . 2.5.0btiene inversa. Fin. este submódulo será utilizado para cualquier matriz que sea invertible.la cual será pasada como parámetro. Submódulo : Transpuesta. Asociación en PASCAL : Procedure Trans. Algoritmo Inicio }.Cambia renglones por columnas. 2.0btiene la transpuesta de una matriz (pasada como parametro). Fin. Submódulo : Solución de Sistemas A $x = b$ . Asociación en PASCAL : *Bgorro*. Algoritmo Inicio 1. Calcula Bgorro inversa Y *Trans.*  Fin. utilizando los procedimentos Dentro del Módulo de Matrices se desarrolló otro submódulo cuya asociación en PASCAL es Escribe, cuyo objeto es mandar a escribir las matrices que se requieran. Módulo Cálculos. Este módulo igual que los anteriores. está formado por varios submódulos asociados a proredjmientos y funcionesen PASCAL. Descripción de Procedimientos.

Submódulo : Media y Desviación.

Asociación en PASCAL : *Procedure Hedia Desv.* 

Algoritmo '

Inicio l.Verifica Datos. 2. Calcula suma de Y<sub>i</sub> .<br>3. Calcula suma de Y<sub>i</sub><sup>2</sup>. 4. Calcula suma de  $Y_1$  entre total de datos : Media de  $\ln s$   $Y$ . 5.Calcula varianza de las Yt. 6. Calcula suma de  $x_{i}$  para cada  $i$ . 7.Calcula suma de xi<sup>2</sup> para cada .<br>B.Calcula suma de xi entre total de datos para cada  $\mathbf{i}$ obteniendo la media de xt para cada  $\mathfrak{t}$ . 9. Calcula varianza de xt para cada t. Fin.

Las medias y las varianzas se imprimen a través de los<br>procedimientos *Esc\_medes* y *Esc\_var.* desarrollados exclusivamente para escritura. imprimen a través de los

Submódulo : Matriz de Correlaciones.

Asociación en PASCAL : *Procedure Matroire*.

Algoritmo

Inicio 1.Verifica Datos. 2. Calcula coeficiente de Correlación de Y con cada xi.<br>3.Calcula coeficiente de correalación <mark>de</mark> xi con x<sub>i</sub>. Fin.

La matriz de correlaciones es mandada a escribir en el módulo principal a través del submódulo *Escribe* desarrollado en Matrices.

Submódulo : Residuales, SCEMC, Coeficiente de Determinación.

Asociación en PASCAL : Procedure Calresid\_est.

Algoritmo

Inicio 1.Calcula Yi estimadas. 2. Calcula residuales de la forma  $Y_i - Y_i$ . 3.Calcula SCEMC. 4. Calcula residuales studentizados. 5.Calcula coeficiente de Determinación. Fin.

Los residuales estimados y studentizados son escritos a través de un procedimiento de escritura llamado resid\_est.

La SCEMC es escrita a través del procedimiento *Esc\_SCEHC*. Submódulo: Suma de las  $Y_i^2$ .

Asociación en PASCAL : Function Sc\_de\_Y.

Algoritmo Inicio  $1.Calcula suma de cuadrados de las y<sub>i</sub> al cuadrado.$ Fin. Submódulo : Suma de cuadrados de las Y, corregidas por la media. Asociación en PASCAL : Funtion SC de Ycorr. Algoritmo Inicio 1. Calcula suma de las Y<sub>i</sub> al cuadrado corr. por la media. Fin. Submódulo : Estadistica de Durbin-Watson. Asociación en PASCAL : Procedure Durbin Watson. Algoritmo : Inicio 1. Calcula sumade  $(e_i - e_j)^2$  i = z..... 2. Calcula sumade  $\varepsilon^2$  **i** = **1**... . . n. 3. Divide 1./2. obteniendo a la estadística deDurbin-Watson. Fin. Submódulo : Tabla de Análisis de Varianza. (Para Sig. Global y  $C(1)$ . Asociación en PASCAL : Procedure Tanowa. Algoritmo : Inicio 1.Genera Matriz Crwp. 2. Genera vector  $\gamma$ rxi.<br>3. Calcula  $(X^t X)^{-1}C^t$ .<br>4. Calcula Inversa de C $(X^t X)^{-1}C^t$ . 5.Calcula  $C_Q^2 - \gamma$ .<br>6.Calcula  $(C_R^2 - \gamma)^t$ . 7. Calcula  $(C_A - \gamma)^t |C(X^tX)^{-1}C|(C_B - \gamma)$ 8. Calcula Suma de Cuadrados del Error bajo la Hip. Ho. 9. Calcula Suma de Cuadrados del Error bajo el modelo reducido. 10.Calcula Tabla de Análisis de Varianza TANOVA. Fin.

Submódulo F"s Parciales.

Asociación en PASCAL : Procedure *F-Parciol*.

El algoritmo es el mismo que en  $r_{\alpha n \alpha \nu \alpha}$ . la única diferencia radica en las dimensiones de la matriz C y el vector  $y_i$ , es decir  $C_{\text{LVP}}$   $Y$   $Y$ 1 $\times$ 1. En este módulo se desarrolló el procedimiento escribe\_vector, para escribir los vectore que se necesiten posteriormente.

Submódulo : Coíactores.

Asociación en PASCAL : Procedure Cofactores.

Algoritmo

Inicio. 1. Lee i, j para calcular i, j. 2. Obtiene matriz auxiliar de Matcorre. 3. Calcula determinante de Matriz auxiliar. 4. reporta cofactor. Fin.

Módulo Graficación. Esta formado por varios submódulos asociados a procedimientos en PASCAL.

Descripción de Procedimientos.

Submódulo : Ordenamiento.

Asociación en PASCAL : *Prccedure* Ordena.

Este submódulo se encarga de ordenar una serie de datos, lo cual es necesario en el caso de graficación de Papel Normal,el algoritmo utilizado para el ordenamiento fu el Quick Sort, tomado de  $Tenenbaum and Augenstein, C1981.$ 

Submódulo *:* Cuantiles.

Asociación en PASCAL : Procedure Cuantil.

Algoritmo

Inicio !.Calcula cuantiles : lOO\*(j 0.5)/n. Fin.

Submódulo : Gráfica de Cp-Mallows.

Asociación en PASCAL : Procedure Cp\_lfallews.

Algoritmo

Inicio 1. Lee número de regresiones {p). 2.Lee valores de Cp. 3.Lee número de variables explicativas. 4.Calcula máximos y mínimos de Cp y p. 5. Calcula abscisas y oordenadas.

6. Calcula escalas para los ejes X y Y. 7.Grafica Cp ve p. Fin. Submódulo : Papel Normal. Asociación ert PASCAL : *Procedur9 PNormal*  Algoritmo : Inicio l.Pregunta gráfica que desea. 1. 1. Ri vs Ki. (donde Kj son Jos *cu* anti les) 1. 2. Ri vs Xi. 1.3.Ri vs Yi. 2.Lee gráfica seleccionada. 3.Calcula máximos y mínimos de Ri y *Ki.* o xi o Yi, 4. Calcula abscisas y oordenadas. S.Calcula escalas para los ejes X y Y. 6.Grafica Rí va Ki, xi o Yi Reqún sea el caso. Fin. Submódulo : Graficación. Asociación en PASCAL : *Procedure GrRivsKi*. Este submódulo fue creado con el fin de llamar a cualquiera de los anteriores. Algoritmo : Fin. Inicio 1.Pregunta tipo de Gráfica. 1.1.Ki vs Ri. l. 2. Ri vs xi . 1.3 Ri vs Yi l. 4. Cp-Mallows. 2.Lee tipo de gráfica. 3.Si tipo = 1  $2$  ó 3 pregunta : 3.1.Ri Yi - Yi. 3.2.Ri studentizados. 3.3.Lee tipo de Ri. 3.4.Despliega Gráfica. Si tipo  $= 4$ Despliega gráfica de Cp vs p.

```
Módulo Principal. Este módulo agrupa a todos los anteriores a los
cuales llama a ejecutar en el momento que se requiera. 
Algoritmo del módulo Principal 
   Inicio 
    1.Verifica Datos. 
    2.Despliega menu Principal 
         1.Datos. 
        2.Análisis de Regresión. 
         3.Ayuda. 
         4.Salir. 
    3.Lee opción. 
     3.1.Si 1 : ejecuta Cap_dat (Módulo de Captura).
     3.2.Si 2 : Calcula 
                          medias 
                          varianzas 
                          Transpuestas 
                          Matriz de correlación
                          Inveras 
                          E-gorro 
                          Residuales 
                          Residuales studentizados 
                          Ejecuta_menu de Regresión :
                           Ejecuta Presenta Henu :
                            1.Matriz de DatOs y vector Y 
                            2.B-gorro 
                            3.Cofactores 
                            4.Matriz de Correlación 
                            5.Hipótesis C\beta = \gamma tabla Anova
                            6.F-Parciales 
                            7. Residuales 
                            8. Matriz inversa de X<sup>1</sup>X
                            9.SCE bajo el modelo completo 
                            10.Suma de cuadrados de Y 
                            11.Suma de cuadrados de Y 
                               corregida p0r su media 
                            12 .Medias 
                            13.Varianzas 
                            14.Graficación 
                            15.Durbin_Watson 
                            16.Coefíciente de Determinación 
                            17.Fin 
                         Lee opción<br>Si opción es :
                           1 : Ejecuta Escribe Datos y escribe
                               vector Y. 
                           2 : Ejecuta Esc_vector B-gorro.
                           3 : Ejecuta Ca/actores. 
                           4: Ejecuta Escribe Matriz de
                               Correlación.
                           5 Ejecuta Tanova. 
                           6 Ejecuta !"-Parcial. 
                           7 : Ejecuta Resid_est.
```
8 : Ejecuta Escribe inversa de  $X<sup>t</sup>X$ .

- 9 : Ejecuta *Esc\_SCEHC.*<br>10 : Escribe *Sc* v.
- 

11: Escribe  $5c$   $\overline{de}$  ycorr.

- 12: Ejecuta es $c$  medes.
- 13: Ejecuta *@sc\_uar.*
- 14: Ejecuta GrRiusKL.
- 15: Ejecuta Durbin\_Watson.
- 16: Escribe coef. de Determinación.
- 17: Sale de Ejecuta menu.

Fin.  $3.3.$  Si  $3$  : Despliega texto de ayuda en el cual se encuentran las instrucciones del paquete. 3.4. Si 4 : Sale de menu principal y del paquete.

En el módulo principal se desarrollaron dos<br>procedimientos,*presenta\_menu* y ejecuta\_menu, el primero despliega el menú de 1 a 16 opciones, y el segundo llama a los procedimientos necesarios para la ejecución de cada una de las opciones de presenta\_menu.

#### Capítulo 5 Aplicación del paquete datos de HALO. mediante los

5.1.Hald.

Para ilustrar el uso del paquete, se escogieron los datos de<br>d. presentados en *Industrial and Engineering Chemistry*, 24. Hald, presentados en Industrial and Engineering Chemistry, 24, 1932, 1207-14, tabla I, por H. Woods.H.H. Stethour and H.R. Starke.

En estudios hechos sobre el calentamiento generado durante el endurecimiento del cemento de Portland (Oregon,EUA), se supone una función de composición química. Las variables medidas son :

- $\mathbf{x}_{_{\boldsymbol{1}}}$ Cantidad de Tricalcio de Aluminio.
- $^{\mathsf{x}}$ 2 Cantidad de Tricalcio de Silicato.
- X <sub>:</sub> = Cantidad de Tricalcio de Silicato.<br><sub>: =</sub> Cantidad de Tetracalcio de Aluminio Férrico.<br><sub>=</sub>
- x<sub>4</sub> = Cantidad de Dicalcio de Silicato.
- $x = Y =$  Calentamiento desarrollado en calorías por gramo de cemento.

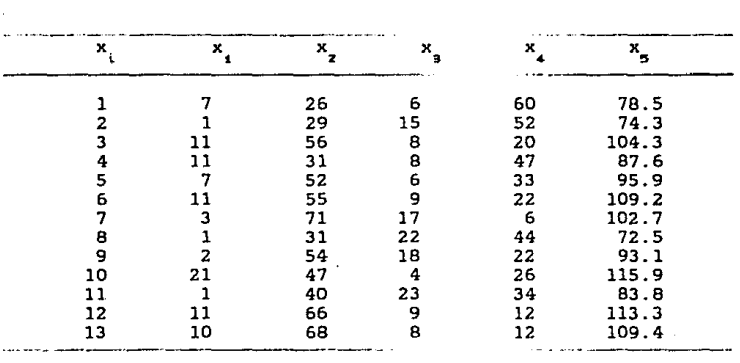

Datos de Hald.

Las variables x a x son medidas como porcentajes de hulla en el cemento producido.

Se supone que el calor generado durante el endurecimiento es una función lineal de las cuatro variables  $x_1$  a  $x_2$ , el modelo de RLM es

 $Y_i = \beta_1 + \beta_2 X_i + \beta_3 X_i + \beta_4 X_i + \beta_5 X_i + \epsilon_i$ 1 ..... ..

Como se vió en capítulos anteriores el error  $\epsilon$  es un vector aleatorio con Dn Normal (O, Io<sup>2</sup>).

Los metodos de Regresión son usados para estimar  $f(x, y)$  probar hipótesis acerca de ellas.

5.2.Aplicación del paquete a los datos de Hald.

A continuación se exponen los pasos a seguir para ejecutar el paquete mediante los datas de Hald.

1.Creación del archivo de datos. En esta parte se crea el archivo correspondiente a los datos de Hald los cuales podrán ser manipulados de acuerdo a las necesidades del usuario. Los pasos a seguir son los siguientes :

i) Dentro del menú principal se debe entrar a la opción Datos.

ii) En el menú de Datos se debe entrar a la opción Crear.

iii) Dentro de la opción Crear, se leen el nombre del archivo así<br>como el número de renglones y el de columnas, los cuales no<br>deberán ser mayores a 50 y 20 respectivamente, e una vez que se proporcionaron estos datos se procede a la cáptura, la cual terminará automaticamente cuando se llegue al número de renglones leido. En ese momento, se despliega una lista de los datos para que el usuario verifique que estan coorectos. de no estarlos puede modificarlos en la opción de Modificar que se presenta más<br>adelante, sino hubo errores el archivo queda listo para ser abierto, cabe recordar que como se mencionó en el capítulo 4 una<br>vez que se crea un archivo, ya no es necesario volverlo a crear<br>cuando se vuelva a correr el paquete .

2.Abriendo el archivo. Una vez que se creó el archivo de datos<br>se debe abrir el archivo, para poder pasar a cualquiera de las<br>siguentes opciones, recordando que si se entra a listar o a siguentes opciones, recordando que si se entra a listar o a<br>Modificar se debe regresar a abrir el archivo, una vez que se abrió el siguiente paso es escoger las colnmnas que representan las variables explicativas y la variable de tespuesta.

3.Listando el archivo. Si se desea ver los datos, basta con dar<br>el nombre del arcvhivo para poderlo ver, recordando que después de entrar a esta opción es necesario regresar a abrir el archivo.

4. Modifcando el archivo. Si existe algún error en los datos a<br>traves de esta opción se pueden hecer las modificaciones que sean necesarias sólo basta con dar el nombre del archivo, posteriormente aparecerá otro menú el cual se peueden hacer modoficaciones por renglón, columna o celda. Una vez que se hicieron los cambios en el<br>archivo se debe regresar a abrirlo nuevamente para asegurar que se tome el archivo ya modoficado con el cual se trabajará a lo largo del paquete.

S.Selección de Columnas. Una vez que se tiene el archivo creado y abierto se procede a escoger las columnas donde se encuentran Iab variables explicativas y la variable dependiente, en el caso de<br>Hald, la variable de respuenta se metió en la columna 5 y las Hald, la variable de respuesta se metió en la columna 5 y las<br>variables explicativas x, a x, en las columnas 1 a 4. explicativas x<sub>1</sub> a x<sub>4</sub> en las columnas 1 respectivamento, con esta opción se da por terminado lo referente a<br>la opción Datos del menú principal. Cabe señalar que si se la opción Datos del menú principal. Cabe señalar que si presentan dudas de esta opción dentro de lñ misma existe una de ayuda para facilitar el segumiento de la misma.

Una vez que se llevó a cabo la opción Datos del menú principal el siguiente paso es pasar a la opción 2. Análisis de Regresión, en la cual antes de entrar al menú presenta algunos avisos con<br>respecto a la impresión de resultados así como la salida de cada una de las opciones del menú de regresión. Inmediatamente después, ne presenta en menú de Análisis de Regresión toda la información que se puede obtener a travs del mismo, en el caso de Hald se obtuvieron los resultados que a continuación se describen.

5.3.Resultados obtenidos a tra'\IÉ del paquete de Cómputo. Opción : Matriz de Diseño y vector de variables de respuesta.

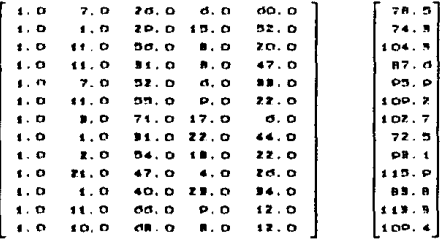

Opción :Vector de Párametros Estimados  $\beta$ . De la opción 2.B-gorro, se obtuvo :

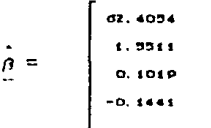

De donde

 $Y = X_0$ 

Opción : Matriz de Correlaciones. (Y con x, x, x, x, y x, )

 $\mathbf{v}$  $\mathbf{x}_4$  $\mathbf{x}$  $\mathbf{x}_0$  $\mathbf{z}_4$ X<sub>3</sub> 0. 7907 1. 0000 0. 228d-0. 3347-0. 2454 Xz 0.8169 0.2286 1.0000-0.1992-0.9790<br>Xs -0.5847-0.9241-0.1992 1.0000 0.0295 X4 -0.8219-0.2454-0. P790 0. 02P5 1. 0000

De la matriz de Coorrelaciones se puede observar que las variables más coorrealcionadas con Y son x2 y x1, mientras que x4 presenta una correlación negativa con Y, así también x esta gran importancia en selección de variables.

Es importante mencionar que la primera columna y el primer renglón de esta matriz es la variable Y.

Opción : Tabla Anova

Prueba de Significancia Global.

Se verá si  $\beta_1, \ldots, \beta_4$  so mediante la prueba de significancia global :

 $Ho : C\beta = 0$  vs. Ha:  $C\beta \neq 0$ 

con

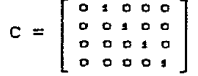

Tabla de Análisis de Varianza

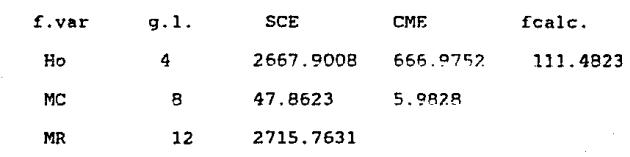

No. de datos : 13 No. de parámetros : 5 Coeficiente de Determinación : 0.9824

De la tabla de Análisis de Varianza se obtuvo una F-calculada de 111.29 y comparandola con una F de tablas con 4 y 8 grados de libertad con un a de 0.05 se obtuvo que :

 $F(4, 8) = 3.84 \le F\text{-Calculada} = 111.29 \quad \alpha = 0.05$ 

Del resultado anterior se puede afirmar que existe suficiente evidencia en contra de alguna  $\beta$ i sea igual a cero por lo tanto el modelo de regresión es significativo.

Opción : Coeficiente de Determinación.

 $R^2 = \pm 0.9824$ 

El coeficiente de Determinación está indicando que más del 98% de la variabilidad total del as Yi's queda explicada por e1 modelo.

Opción : Residuales. Aqui se presentan los residuales, de la forma Y<sub>1</sub>-Y<sub>1</sub> y los studentizados. Posteriormente se puede pasar a  $1a$ opción de Graficación, mediante la cual se pueden obtener diferentes gráficas de residuales con las cuales se puede hacer un análisis de supuestos.

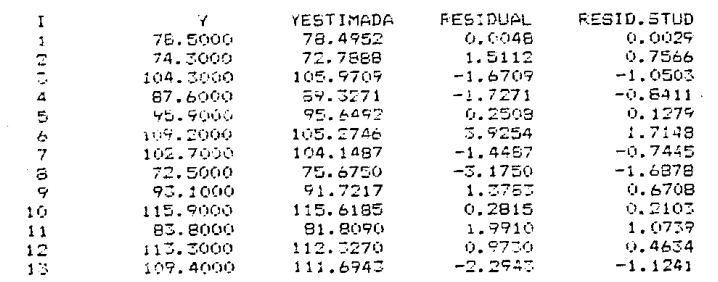

 $.48$ 

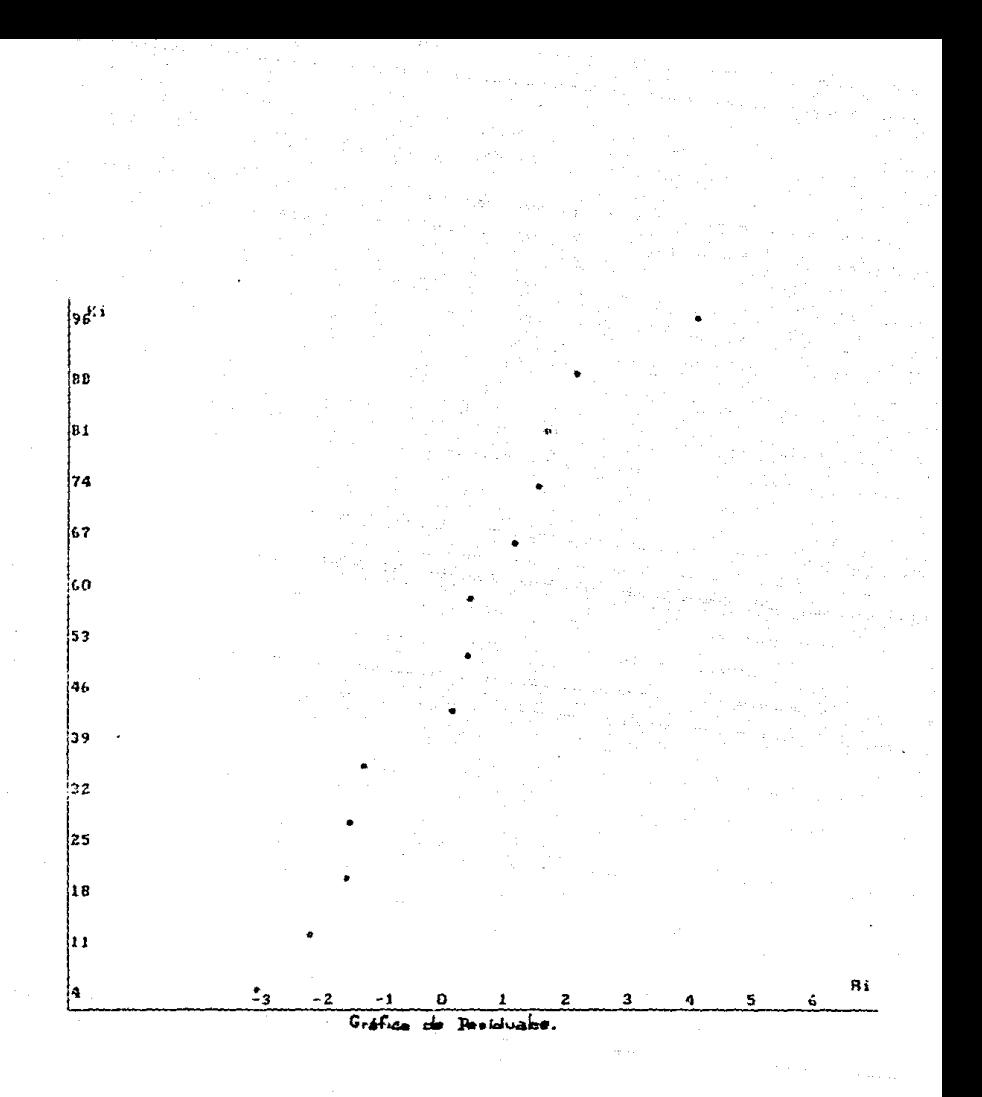

#### Selección de Variables

Todas las regresiones posibles.

Para poder aplicar este método mediante el paquete se deben ir eligiendo las columnas que vayan involucrando cada uno de los modelos de regresión.

Para los modelos que involucran un cierto número de variables<br>explicativas se tendrá que seleccionar en el módulo de Datos las columnas de la variable de respuesta y la(s) correspondiente(s) a la (s) variable(s) explicativa(s), así por ejemplo si se va a ajustar el modelo con xi se eligirá la columna donde se encuentra esta variable junto con la columna de la variable y, después de esto se regresa al menú principal para ir a la opción de Análisis de Regresión, donde se obtendrá la información requerida para ese  $model<sub>0</sub>$ 

Cabe aclarar que cada vez que se dese ajustar un modelo será necesario regresar al módulo de Datos para dar el nuevo conjunto de columnas que contienen a las variables de intems.

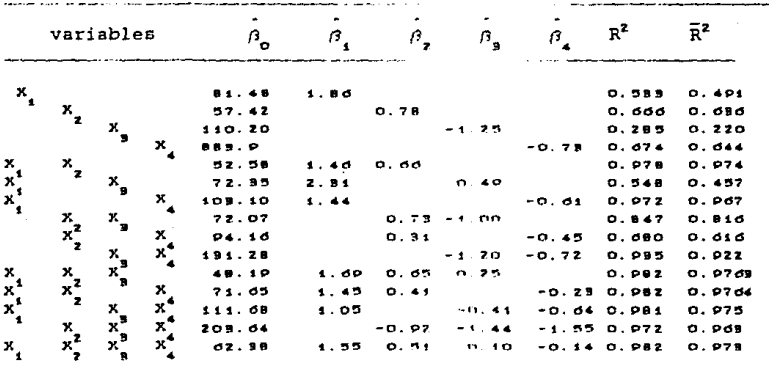

Tabla i. Todas las regresiones posibles.

### Criterio de la R<sup>2</sup>

De la tabla 1 se puede observar que de] conjunto de modelos que contienen una sola variable explicativa la R<sup>2</sup> mayor es la <sup>2</sup> de la Contexta de la Contexta de la modelo  $correspondiente$  a la variable  $x_4$ , por lo que se escoge el que contiene a esta.

$$
Y = \beta_0 + \beta_4 X
$$
 
$$
R^2 = .674
$$

Del conjunto de modelos que contienen dos variables explicativas, existe un empate para los modelos que contienen a las variables  $x_1$ ,  $x_2$ ,  $x_3$  y  $x_1$ ,  $x_2$  y  $x_4$  ya que presentan una  $R^2$  de . 982, en este caso habría que analizar la correlación entre esta variables.

A partir de la R<sup>2</sup> se pueden ir calculando las R<sup>2</sup> ajustadas y<br>tomar el modelo que tenga la R<sup>2</sup> ajustada mayor.

Opción :Graficación : Cp-Mallows.

De acuerdo a la definición de la Cp vista en el capítulo 3, se tomaron algunos modelos para descrihi1- et uso del paquete. obtienendo los siguientes valores :

SCEMo = 5.983

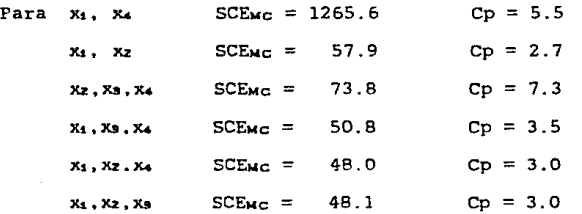

Para calcular cada uno de los valores de las Cp, se debe ajustar el modelo de acuerdo a las variables que se estén involucrando, es decir se debe ir al módulo de Datos y dar las columnas adecuadas de acuerdo a las variables que contenga cada modelo pues para cada<br>uno se reportan en el paquete las SCEMc correspondientes.

En esta opción el alumno deberá calcular las Cp para<br>la uno de los modelos, pues el paquete aporta la información cada uno de los modelos, pues el paquete aporta la necesaria para hacerlo. Bajo este crjterln 5e llega a lo siguiente :

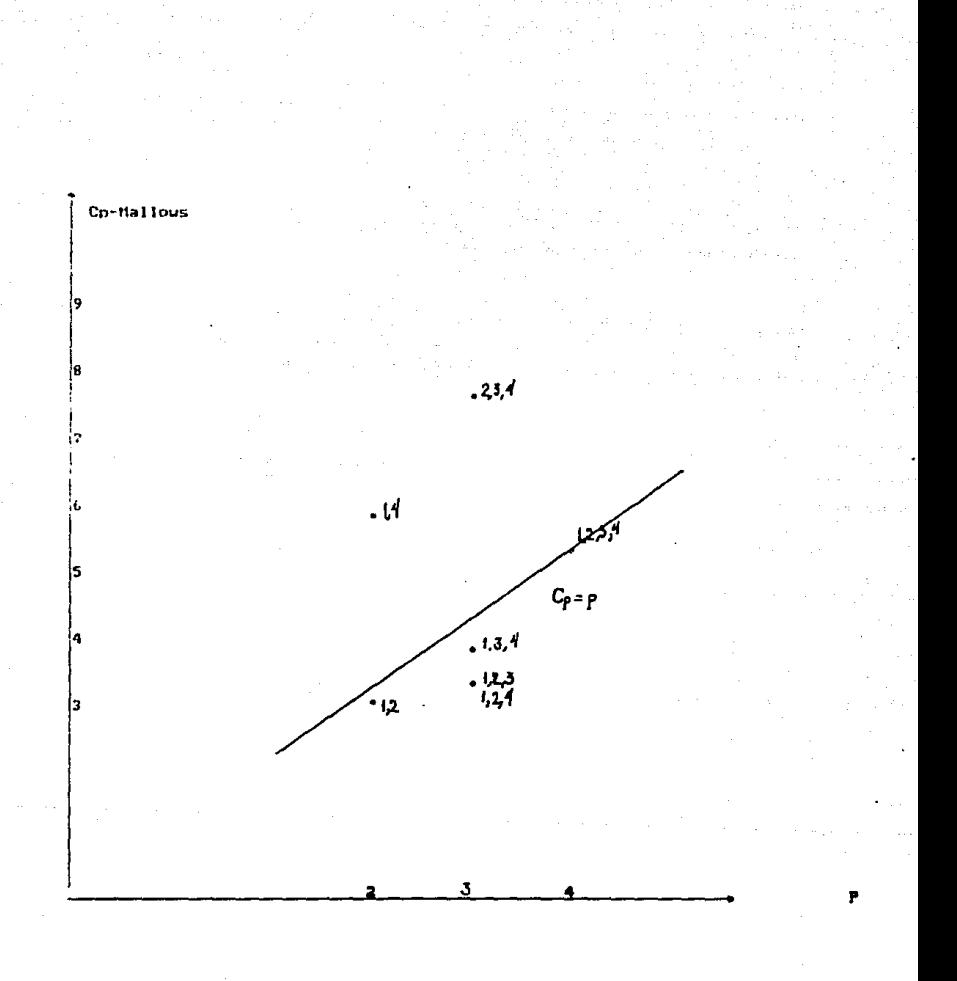

De la gráfica {opción Graficación-Cp Mallows) se observa que los mejores subconjuntos son *:* 

 $(x, x, y, y)$  and  $(x, x, x, y, y, y)$ 

Para aplicar métodos de selección de variables es necesario ir haciendo regresiones con diferentes subconjuntos de variables. mediante el paquete se pueden obtener estas regresiones para lo cual se deben seguir los siguentes pasos. primero se regresa al menú principal dentro del cual se deberá entrar de nuevo a la opción Datos. una vez que se encuentra en dicha opción. se procede a hacer una nueva selección de las columnas donde se encuentran las variables explicativas según el subconjunto que se haya<br>selecccionado la-variable-de-respuesta en-este caso xa, sigue selecccionado. la variable de respuesta, en este caso  $x_5$ , estando en la columna 5 del archivo, si por ejemplo se desea hacer<br>una regresión con las variables x. x, y x, se deberán dar las una regresión con las variables x1, x<sub>7</sub> y x<sub>7</sub> se deberán dar columnas 1,2 y 3 respectivamente.

Backward. :

Opción : F-parcial. Con esta opción será posible aplicar métodos de<br>selección de variables, pues según el modelo que se tenga se selección de variables, pues según el modelo que se tenga se<br>reportan las respectivas F's parciales, facilitando, así, la reportan las respectivas F's parciales facilitando aplicación del método de selección.

En el caso de Backward, se debe empezar con el modelo completo, para lo cual se deben de proporcionar las columnas correspondientes que contiene dicho modelo para después pasar al menú de Análisis de Regresión y en este obtener las F's parciales adecuadas.

Paso l.

o 1.<br>Modelo Completo : Y = az.41 + 4.55 X + 0.51 X <sub>z</sub>+0.10 X <sub>y</sub>-0.14 X

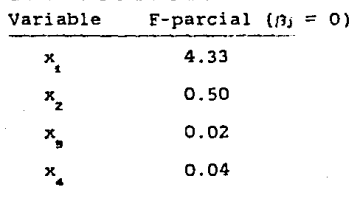

La F-parcial de menor valor es  $F = 0.02$ Comparando con una F-Tablas

 $F^{+05}_{(4,8)}$  = 9.84 > 0.02

Se elimina la variable x<sub>p</sub>

En este momento se debe regresar al módulo de Datos para dar el nuevo subconjunto de variables  $(x_1, x_2, y, x_3)$ .

Paso 2.

Nuevo Modelo :  $\hat{Y} = 71.64 + 1.45 \frac{X}{1} + \frac{1}{2}$ Variable  $x_1$ <br> $x_2$  $x_{\rm z}$  $\mathbf{x}_{\mathbf{A}}$  $\frac{2}{4}$  $F$ -parcial ( $\beta$ <sub>j</sub> = 0) 154.01 5.03 1.86

La F-parcial de menor valor es  $F = 1.96$ Comparando con una F-tablas

> $F'_{(9, 9)}$  $9,90$   $\rightarrow$  1.86  $\mathcal{L}_{\mathbf{z}}$

Se elimina la variable *<sup>x</sup>*•

 $R^2 = 0.982$ 

Despues de haber dado las columnas del nuevo subconjunto de variables se procede con el siguiente paso.

Paso 3.

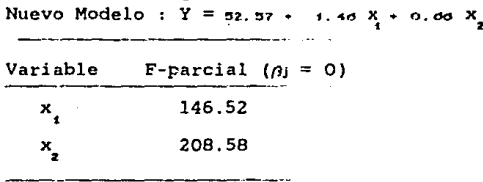

La f-parcial de menor valor es  $F = 146.52$ Comparando con una F-Tablas se tiene que

> E".º'  $= 4, Pd \in 14d.52$  $\mathcal{A}$ C2,t01

No sale ninguna variable.

 $R^2 = .97$ 

Para este subconjunto de variables :

 $Y_i = \rho_i + \rho_i - x_{i+1} + \rho_i - x_{i+1} + \rho_i$ 

El vector de parámetros estimados es :

 $\hat{Q} = \begin{bmatrix} 0.2 & 0.37 \\ 1 & 4.0 \\ 0 & 0.9 \end{bmatrix}$ 

Obteniendo el nuevo modelo :

 $\hat{Y}_i = \hat{\theta}_0 + \hat{\theta}_1 x_i + \hat{\theta}_2 x_j$ 

Este modelo se tomará como el más significativo.

Cabe mencionar que para aplicar otros métodos de Selección de Variables, como Stepwise y Forward, el paquete proporciona los<br>cofactores a traves de los cuales se calculan los coeficientes de correlación parcial, mismos que son utilizados bajo estos metodos,  $r_{y \times x}$  el paquete proporciona por ejemplo si se desea calcular

los cofactores correspondientes, recordando que para este conjunto de variables la matriz de correlaciones será :

 $\left[ \begin{array}{cccccc} 1.0 & 0.75 & -0.82 \\ 0.78 & 1.0 & -0.24 \\ -0.82 & -0.24 & 1.0 \end{array} \right]$  $R_y x_x = (-1)^2 a_{1x}$  eliminando el renglón l y columna 2 donde  $a_{12}$  x  $\begin{vmatrix} 0.78 & -0.24 \\ -0.82 & 1.0 \end{vmatrix}$  = -0.5201 Se llega a que  $R_{yX} = R_{zZ} = -(0.5291) = 0.5291$ De la misma forma se obtiene  $R_{22} = 0.32$ ,  $R_{11} = 0.93$  $x_{y}$  x<sub>1</sub>. x<sub>4</sub> = - R<sub>12</sub> /  $\sqrt{R_{11}R_{22}}$ 0.9566

#### Conclusiones.

En este paquete se intentó proporcionar elementos a través de los cuales se llegara de una manera más rápida a los cálculos necesarios para el Análisis de Regresión, tratando de no perder de vista la teoría en la que se basa esta tecnica estadística.

El paquete de cómputo se elaboró abarcando lo mínimo que se utiliza en un curso de Análisis de Regresión aunque cabe señalar que aún puede ampliarse mucho más. Sin embargo con lo tratado en este trabajo se puede llegar a realizar numerosas aplicaciones.

Este trabajo puede tomarse como material didáctico por quienes imparten los cursos de Análisis de Regresión así como tambien puede ser de utilidad para quienes tienen interes en la materia.

A través de este paquete los alumnos de Análisis de Regresión e incluso de otras materias relacionadas con la materia podrán obtener información. interpretarla y no perder de vista la forma en la que se llega a la misma, ya que proporciona las herramientas necesarias para calcular las estadisticas relevantes permitiendo así. no perder de vista los métodos de cálculo que frecuentemente se olvidan cuando se utilizan paquetes reconocidos, que más bien son recomendables para quienes dominñn la materia y no para los alumnos pertenecientes a un curso de la misma.

Ť 

"过去了。"

En resumen se cubrieron tres objetivos principalmente :

- La presentaci6n muy general de la teoria del Análisis de Regresión. lo cual puede servir en momento dado como material consulta para quienes esten interesados en la materia. Si se desea profundizar más en la misma. la bibliografía de este trabajo puede servir de referencia.

- La aplicación de un paquete de cómputo que permita a los alumnos de los cursos de Jmálisis de regresión, obtener resultados perdiendo menos tiempo que si tuvieran que hacer todos los calculos manualmente y sobre todo sin perder de vista la teoría tanto matemática como estadística, lo cual es una de las inquietudes de los profesores que imparten dichos cursos.

- La aplicación de un paquete de cómputo a una de las técnicas<br>adisticas más importantes que se conocenta través del cual se estadísticas más importantes que se conoren,a través del obtiene la información sufuciente para bacer una inferencia acerca del fenómeno que se esté estudiando en 011 momento dado.

Cabe señalar que hoy en dia la teoria de la computación crece a pasos agigantados por lo cual este trabajo puede ser retomado en el futuro y ser mejorado con las nuevas inovaciones que esta teoría computacional ofrezca.

Por último, no se pretende competir estadístico conocido y mucho menos cubrir-<br>podrían enumerarse en Regresión. con ninqún paquete todos los casos que

#### **APENDICE** 1.

and the company

العقلاء مكتب والمستحلف أدماء والعامل والمتراب والمتحدث

MATERIAL I

 $\frac{1}{3}$  .

ਕਿਉਂ ਕਿ ਸਕਦਾ ਹੁੰਦਾ ਹੋਣ ਦਾ ਇਹ ਹੁੰਦਾ ਦਾ ਵਾਲਾ ਕਿ ਕੈਲਾ ਕਿ ਇਹ ਕਿ

 $\sim$ 

Portugal and contract well be

승규는 아이들이 가로 바라고 있다. 승규는 사람들의 사람들을 사용하기 위해 있다.

#### Apéndice 1.

1. La Normal Multivariada. La función de densidad de probabilidad Normal, en el. caso multivariado, se expresa como sigue :

 $f(Y, \theta, \Sigma) = |2\pi \Sigma|^{1/2} \exp \{-1/2 (Y - \theta) \Sigma^{-1} (Y - \theta) \}$  $\forall$   $Y \in \mathbb{R}^P$ ,  $\theta \in \mathbb{R}^p$ definida positiva. y ្ត្ថ Resultados respecto a la Normal Multivariada.

1, E (Y) =  $\theta$ v.  $V(Y) = \Sigma$ 

2.  $(Y - \theta)^{1} \Sigma^{-1} (Y - \theta)$  $x^z$ 

3. Si Y N<sub>p</sub> ( $\theta$ ,  $\Sigma$ ) entonces ( $\Upsilon$  -  $\theta$ )  $\sim$  N<sub>p</sub> (0,  $\Sigma$ )

2. Formas Cuadráticas.

Si Y es un vector de nes y A es una matriz de nen simetrica entonces la forma cuadrática

$$
\underline{Y}^t A \ \underline{Y} = \sum_{i=1}^{\infty} \sum_{j=1}^{n} Y_i Y_j a_{ij}
$$

2.1. Se dice que  $Y^t A Y$  es positiva definida (p.d.)  $\leftrightarrow$   $Y^t A Y > 0$   $\forall$   $Y \neq 0$ 

- 2.2. Se dice que  $\chi^t A \chi$  es positva semidefínida  $\leftrightarrow \chi^t A \chi$ 20  $\forall$   $\chi$   $\chi$   $\exists$   $\chi \neq 0$  tal que  $\chi^t A \chi \stackrel{\sim}{=} 0$
- 2.3.A es positiva definida si  $Y^t A Y > 0$   $\forall Y$ <br>A es positiva semidefinida si  $Y^t A Y \ge 0$   $\forall Y Y$  y  $\exists Y \ne 0$  tal que  $\ddot{Y}^L \ddot{A}^T Y = 0$
- 2.4.Si P es no singular y A es positiva definida entonces  $P^t A P$ es p.d.
- 2.5. Una condición necesaria y suficiente para que A (simitrica) sea p.d. es que exista P, una matriz no singular tal que  $A = P^t P$ .
- 2.6. Una condición necesaria y suficiente para que A sea p.d. es que los menores principales sean positivos (Det  $\overline{\Lambda} > 0$ ).
- 2.7.A es definida negativa si los menores principales alternan  $_{\odot}$ signo.
- entonces  $A<sup>t</sup>A$  es positiva 2.8.Si Anxm es una matriz de rango mem definida y AA<sup>t</sup> es positiva semidefinida.

2.9.Si A es positiva semidefinida entonces  $Tr(A) \ge 0$ .

2.10.Si A es positiva definida A<sup>-4</sup> tambien lo es.

- 2.11. Los elementos diagonales de una matriz positiva definida son todos positivos.
- 3. Distribución de Formas Cuadráticas.

3.1. Si Y-N<sub>n</sub>(Q.I) una condición necesaria y suficiente para que<br>forma cuadrática Y<sup>t</sup>A Y X<sub>n</sub>es que A sea una matriz idempotente  $\mathbf{I}$ de rango k.

- 3.2. Si Y N( $\rho$ , I) entonces  $\Upsilon^{\dagger}A$   $\Upsilon^{\omega}\tilde{\lambda}_{\mu,\lambda}^{\dagger}$  con  $\lambda = g^{\dagger}A$   $g/2$  matriz idempotente de rango k. una
- 3.3. Si YwN<sub>n</sub>( $\varrho$ ,  $\sigma^2$ I) entonces Y<sup>4</sup>A Y/ $\sigma^2$ <sup>2</sup> W<sub>in</sub><sub>2</sub>Ton</sub>  $\lambda = \varrho^4$ A  $\varrho \leftrightarrow$  A es matriz idempotente de rango k.
- 3.4. Si Y\*N<sub>n</sub>(Q, Z), entonces Y<sup>\*</sup>B Y ~ X<sub>iki</sub>++ R<sub>r</sub><sup>1</sup> es idempotente de rango  $\mathbf{k}$ .
- 3.5. Si Y N<sub>Y</sub>( $g$ , $\dot{\zeta}$ ) entonces Y'B Y v X<sup>1</sup><sub>1</sub>, for  $x = g'$ B  $g/2$  y B de rango k  $\leftrightarrow$  B $\dot{\zeta}$  es idempotente.
- 3.6. Distribución de Ji-cuadrada no central  $(\hat{X}^2)$ 
	- 3.6.1. Si Y<sup>w</sup>N<sub>n</sub> (0.1) entonces  $\chi^4 \chi = \frac{n}{6}$   $\chi^2 \sim \chi^2_{(n)}$
	- 3.6.2. Si Y<sub>\*</sub>N<sub>n</sub>( $\varrho$ , I) entonces  $Y^{\dagger}Y^*X^{\dagger}_{0,\lambda}$ , es decir,  $Y^{\dagger}Y$  es una  $X^{\dagger}$  no central con n grados de libertad y parámetro de no centralidad  $\lambda = 0.672$
	- 3.6.3. Si W, W, . ..., W, son independientes y si W. ~  $\dot{X}_{(r_i, 2)}^2$ <br>(ist...k) entonces  $v = \sum_{i=1}^N w_i \times \dot{X}_{(r_i)}^2$  on  $p = \sum_{i=1}^N p_i$   $y \times \sum_{i=1}^N \lambda_i$
	- 3.6.4. Si Y~N<sub>n</sub>( $\theta$ , $\sigma^2$ I), entonces  $\frac{y}{2}$ ,  $\frac{y}{\sigma^2}$   $\frac{y}{\sigma^2}$   $\frac{y}{\sigma^2}$  con  $\lambda = \frac{a}{2}$ ,  $\frac{a}{\sigma^2}$
	- 3.6.5. Si Y-N<sub>n</sub>(g, D) con D diagonal, entonces  $Y^* D^{-1} Y \sim \dot{X}_{in}^2$ , con  $\lambda = \theta^{\dagger} D^{\dagger} \theta / z$
- 4. Independencia de Formas Cuadráticas.
- 4.1. Si Y N<sub>p</sub> ( $g, \Sigma$ ) entonces Y<sup>t</sup>A Y y Y<sup>t</sup>R Y son independientes  $\leftrightarrow$  A  $\Sigma$  B = 0
- 4.2. Si Y~N( $g, o^2$ I) la forma cuadrática positiva semidefinida Y<sup>t</sup>A Y y  $Y^{\dagger}B$  Y son independientes si Tr( $\Lambda B$ )=0.

# ESTA TESIS NO DEBE<br>SALIR DE LA BIBLIOTECA

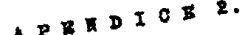

Lo cual significa que la variable  $y$  y  $x$  dado  $x$  estan altamente correlacionadas.

Aplicando los métodos de selección antes mencionados se toma la variable más correlacionada con Y, y se continua con el proceso según lo indiquen dichos métodos.

En c] meau de Analisis de Begresión tambén se reporta la cetadística de<br>Durbin y Watson la cual toma el valor de 2.0526.

## Apéndice 2.

## Independencia entre las variables aleatorias SCEMG y SCEHo. Nótese que SCE<sub>Ho</sub> =  $(C_3 - y)^1$  | C  $(X^1X)^{-1}C^1$  ) |  $(C_3 - y)$  con  $\beta = (X^1X)^1X^1Y$ entonces SCE<sub>Ho</sub> =  $[C(X^1X)^{-1}X^1Y-y)]^1[C(X^1X)^{-1}C^1]^{-1}[C(X^1X)^{-1}X^1Y-y]$ ahora  $[C(X^t X)^{-1} X^t] X C^t = C C^t$   $\rightarrow$   $[C(X^t X)^{-1} X^t] X C^t (C C^t)^{-1} = I$ en donde  $[CC^1]^*$  existe pues C es de rango completo. La SCEHo puede entonces expresarse como :  $SCEn_0 = [C(X^1 X)^{-1} X^1 (Y - XC^1 (CC^1)^{-1} Y)]^1 [C(X^1 X)^{-1} C]^{-1} [C(X^1 X)^{-1} X] [Y - XC^1 (CC^1)^{-1}]]$  $=[Y-XC^{1}(CC^{1})^{+}\frac{1}{r}]X(X^{1}X)^{-1}C^{1}[C(X^{1}X)^{-1}C^{1}]C(X^{1}X)^{-1}X^{1}[Y-XC^{1}(CC^{1})^{-}\frac{1}{r}]$ Sea Y. = Y - XC<sup>t</sup> (CC<sup>t</sup>)<sup>-1</sup>y Dado que  $Y \rightarrow Nn(X\beta, \sigma^2 I)$  se sigue que  $Y \rightarrow Nn(X\beta - XC^t(CC^t)^{-1}\gamma, \sigma^2 I)$ Sea  $\theta = X\beta - X C^1 (CC^1)^{-1} \gamma$  entonces Y\* w N<sub>n</sub>( $\phi$ ,  $\sigma^2$ I) SCERO =  $Y*^t X (X^t X)^{-1} C^t [C(X^t X)^{-1} C^t]^{-1} C(X^t X)^{-1} X^t Y$ Sea A =  $X(X^tX)^{-1}C^t[C(X^tX)^{-1}C^t]^{-1}C(X^tX)^{-1}X^t$ Con respecto a SCEMc se tiene que SCEMC =  $Y^L$   $I - X(X^LX)^{-1}X^L$  |Y

 $X [1 - X(X<sup>t</sup>X)<sup>-1</sup>X<sup>t</sup>] = [1 - X(X<sup>t</sup>X)<sup>-1</sup>X<sup>t</sup> |X = 0$ además

La SCEMc se puede expresar tambien como  $SCE_{MG} = (Y - XC^{t} (CC^{t})^{+1}y) (I - X(X^{t}X)^{-1}X^{t} (Y - XC^{t} (CC^{t})^{+1}y)$  $= v \frac{1}{2} [1 - X(X^{\mathbf{t}}X)^{-1}X^{\mathbf{t}}]Y$ . con Y. definida anteriormente Sea B =  $[1 - X(X^tX)^{-1}X^t]$ Entonces se quiere demostrar que  $Y^{\frac{1}{2}}$  A  $Y^*$  (SCE<sub>He</sub>) es independiente de Y<sup>1</sup> B Y\* (SCE<sub>MC</sub>) donde Y\* → N<sub>n</sub>( $\theta$ ,  $\sigma^2$ I), i.e.  $\Sigma = \sigma^2 I$ Se debe demostrar de acuerdo al resultado 4.1 del apendice 1 que AXB = 0 Sustituyendo se tiene que  $\alpha^2 X (X^T X)^{-1} C^T [C(X^T X)^{-1} C^T]^{-1} C (X^T X)^{-1} X^T [T-X(X^T X)^{-1} X^T] = 0$ De donde  $X^1$  [  $1-X(X^1X)^{-1}X^1$  ] = 0

Por lo tanto SCEMc y SCEMo son independientes. Distribución de SCEwe SCEMC =  $(Y - X\hat{i})^{\dagger}(Y - X\hat{i}) = (Y - X(X^{\dagger}X)^{-1}X^{\dagger}Y)^{\dagger}(Y - X(X^{\dagger}X)^{-1}X^{\dagger}Y)^{\dagger}X^{\dagger}Y^{\dagger}X^{\dagger}Y^{\dagger}X^{\dagger}Y^{\dagger}X^{\dagger}Y^{\dagger}X^{\dagger}Y^{\dagger}X^{\dagger}Y^{\dagger}X^{\dagger}Y^{\dagger}X^{\dagger}Y^{\dagger}X^{\dagger}Y^{\dagger}X^{\dagger}Y^{\dagger}X^{\dagger}Y^{\dagger}X^{\dagger}Y$  $\hat{X}$ (1-X(X<sup>t</sup>X)'X)(1-X(X<sup>t</sup>X)'X)

forma cuadrática con matriz asociada \*

Ahora sea P=X(X<sup>+</sup>X)<sup>-(</sup>X<sup>+</sup> entonces la forma cuadrática se puede escribir como  $\mathbf{Y}^{\dagger}$  (I-P)(I-P)] $\mathbf{Y}^{\dagger}$ 

(I-P) es idempotente va que

 $(I-P)(I-P) = (I-P)$  lo cual es facil de checar sustituyendo P

P.D. que 
$$
(n-p)\overline{\sigma}
$$
  
es decir  $\overline{\sigma^2}$   $X_{(n-p)}$ 

Y'(I-P)Y (I-P) es idempotente  $X_{(n-p)}$ 

De acuerdo al resultado 3.5 del apéndice 1, en este caso se tiona

Y~N  $(X_{\ell_1^2}, \sigma^2 I)$  entonces  $g=X_{\ell_2^2} Y \Sigma = \sigma^2 I$  en este caso  $Y^t B Y \times X_{(K, \lambda)}$ con  $\lambda = \frac{1}{2}$ <sup>t</sup> B  $\frac{1}{2}$  /2 y B de rango k + BZ es idempotente Sea  $B = (1-P)/\sigma^2$ BZ =  $(1-P)$   $\sigma^2 I$  = (1-P) que es idempotene Recordar que X de rango p.  $(X^t X)$  de rango p.  $(X^{\tau}X)^{'}_{\rho}$ de rango p,  $X(X^{\tau}X)^{'}_{\rho}$ de rango p,  $X(X^{\tau}X)^{'}X^{\tau}$ de rango p. (I-P) es simetrica e idempotente, es decir es una matriz proyección entonces  $Tr(A)=ranqo(A)$ rango  $(I-P) = Tr(I-P) = Tr(I) - Tr(P)$ pero  $Tr(P) = Tr(X(X, X) | X) = Tr(X X(X, X)) = Tr(I) = p$ por lo tanto el rango de (I-P)=n-p entonces el rango de B es n-p por lo que los grados de libertad de la X son n-p Por otro lado  $x=0$  B  $\theta/2$  $\theta = X \beta$ , B=(I-P)  $\lambda = \frac{1}{z} (Xq)^t \frac{\sigma^2}{(1-P)(Xq)}$  $=\frac{1}{20}(\hat{Q}^{\dagger}X^{\dagger})(1-P)(X_{\hat{Q}})$  $= \, \mathfrak{sl}\,\{(\mathfrak{g}^{\mathbf{t}}\,X^{\mathbf{t}} - \mathfrak{g}^{\mathbf{t}}\,X^{\mathbf{t}}\,P)\,(X,\mathfrak{g})$ =  $\frac{1}{4}$ [ $\frac{\partial^4 X^4 - \partial^4 X^4 X (X^4 X)^4 X^4 X \partial^4}{1}$  $\overline{z}$ =  $\int e^{t} x^{t} - e^{t} x^{t} dx$   $x \ge 0$  por lo tanto  $x = 0$ por lo tanto  $\underbrace{y^t(1-P)}\underline{Y}_{\sim} X^t_{(n-p)}$ 

## Distribución de SCEu-

Del resultado 3.6.5 del apendice 1, se tione que SCEHO =  $(C_0^4 - y)^4$  |  $C(X^{\dagger}X)^{-1}C_1^{\dagger}$   $(C_0^{\dagger} - y)$  = Q como  $(C_0^5 - r)$ wN<sub>r</sub>( $C_0^5 - r$ ),  $C(X^4 X)^{1} C$ ) y según<br>3.6.5. Y =  $(C_0^5 - r)$  basta probar que Et es idempotente  $e<sub>1</sub>$ resultado  $[(C (X<sup>t</sup>X)  $\vec{\Phi}]_{C}^2 C (X<sup>t</sup>X)^{-1}C^t = 1$  idempotente$  $\overline{\sigma^2}$ entonces

Q = SCE<sub>Mo</sub>  $\sim \chi^2_{V_i \lambda}$ ) Se tienen r grados de libertad ya que<br>B = 1 [C(X<sup>t</sup>X)<sup>-1</sup>C<sup>1</sup> es de rango r.

Dado que SCE<sub>Ho/o</sub><sup>2</sup> ~  $X_{(r)}^2$ .<br>bajo Ho

$$
SCEnc\_o^2 \sim X_{(n-a)}^2
$$

Se tiene que

SCENo  $\sim$  ro<sup>2</sup> Ftr.  $SCEMC$  /  $(n-p)q$ 

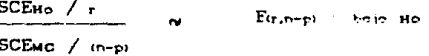

Bibliografía.

Bernhard, F. Riedwil, H. (1988). Multivariate Statistics "A practical Approach". Chapman & hall. London.

Chaterjee.S. and Price, B. (1977). Regression Analysis by Example. Wiley & Sons. New York.

Dongarra, J.J. (1979). Linpack Users' Guide, Siam. Philadelphia.

Draper, N, R, and Smith, H. (1981). Applied Regression Analysis. Wiley & Sons. New York.

Freund.R.J. and Minton. P.M..  $(1979)$ . Regression Methods. Dekker, Inc. New york.

Hennefeld, J. (1989). Turbo Pascal con aplicaciones 3.0, 4.0 y 5.0. Grupo Editorial Iberoamerica. Maico.D.F.

Koffman, E.B. (1985). Introducción al lenguaje y resolución de problemas con programación estructurada. Fondo Educativo Interamericano. México, D.F.

Lang, S. (1976). Algebra lineal. Fondo Educativo Interamericano. S.A. México.D.F.

Mendez Ramirez Ignacio. (1981). Hodelne Estadísticos Lineales. CONACYT. México.D.F.

Pindyck, R.S. and Rubinfeld. D.L. (1981). Econometric Models and Economic Forecasis, Mc.Graw, Hill. Tokio.

Tenenbaum. A.M. and Augenstein. M.J. (1981). Estructura de Datos on Pascal, Prentice-Hall, Mexico, D.F.

Younger, M.S. (1979). A handbook for linear Regression. Duxbury Press. Massachusetts.